# Package 'DECIPHER'

April 9, 2015

Type Package Title Database Enabled Code for Ideal Probe Hybridization Employing R Version 1.12.0 Date 2014-10-10 Author Erik Wright Maintainer Erik Wright <DECIPHER@cae.wisc.edu> biocViews Clustering, Genetics, Sequencing, DataImport, Visualization, Microarray, QualityControl, qPCR, Alignment Description A toolset for deciphering and managing biological sequences. Depends R (>= 2.13.0), Biostrings (>= 2.31.9), RSQLite (>= 0.9), stats, parallel Imports methods, S4Vectors, IRanges, XVector LinkingTo Biostrings, RSQLite, S4Vectors, IRanges, XVector License GPL-3

# R topics documented:

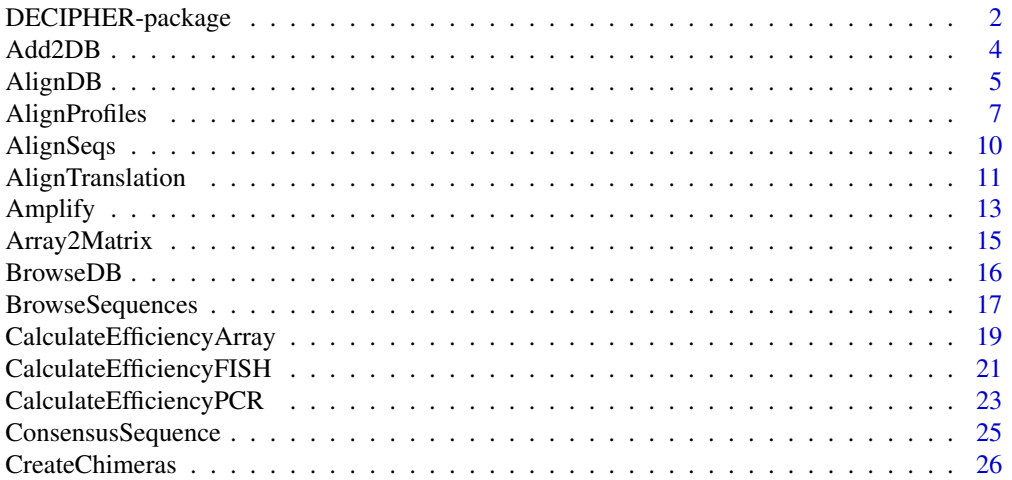

<span id="page-1-0"></span>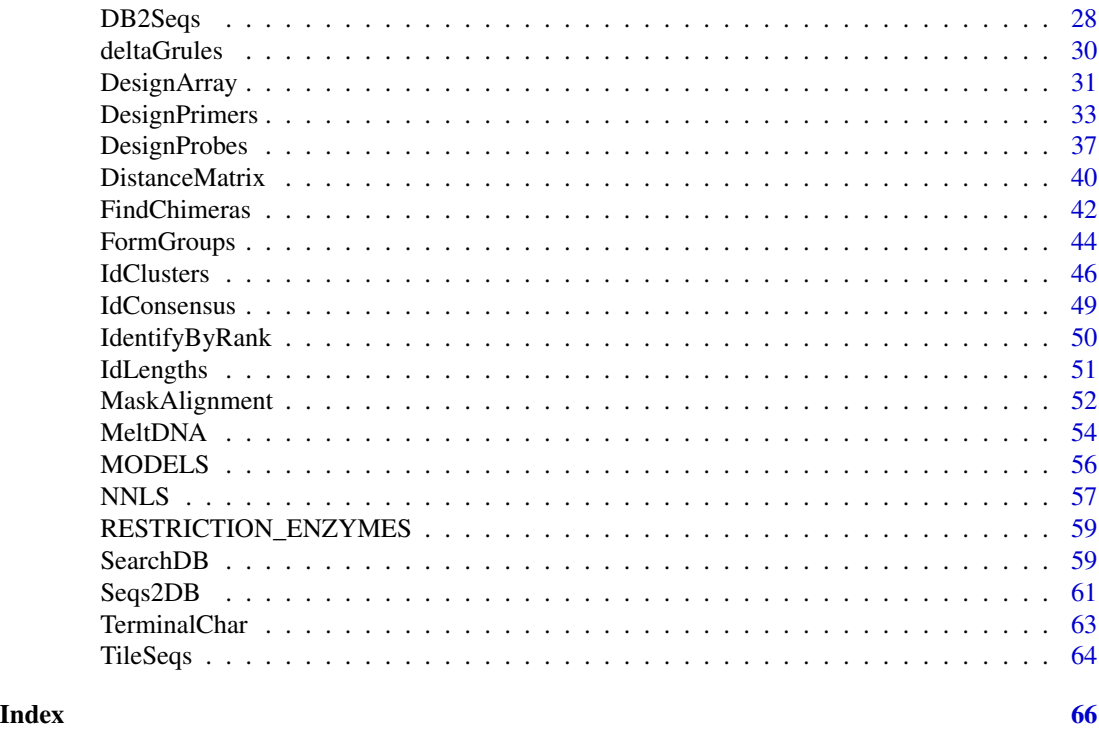

DECIPHER-package *Database Enabled Code for Ideal Probe Hybridization Employing R*

# Description

Database Enabled Code for Ideal Probe Hybridization Employing R (DECIPHER) is a software toolset that can be used for deciphering and managing biological sequences efficiently using the R statistical programming language. The program is designed to be used with non-destructive workflows that guide the user through the process of importing, maintaining, analyzing, manipulating, and exporting a massive amount of sequences. Some functionality of the program is provided online through web tools. DECIPHER is an ongoing project at the University of Wisconsin - Madison and is freely available for download.

# Details

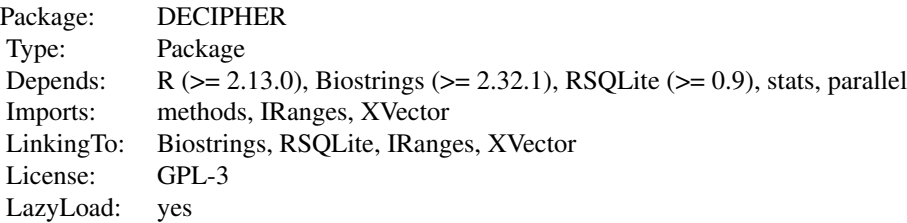

Index:

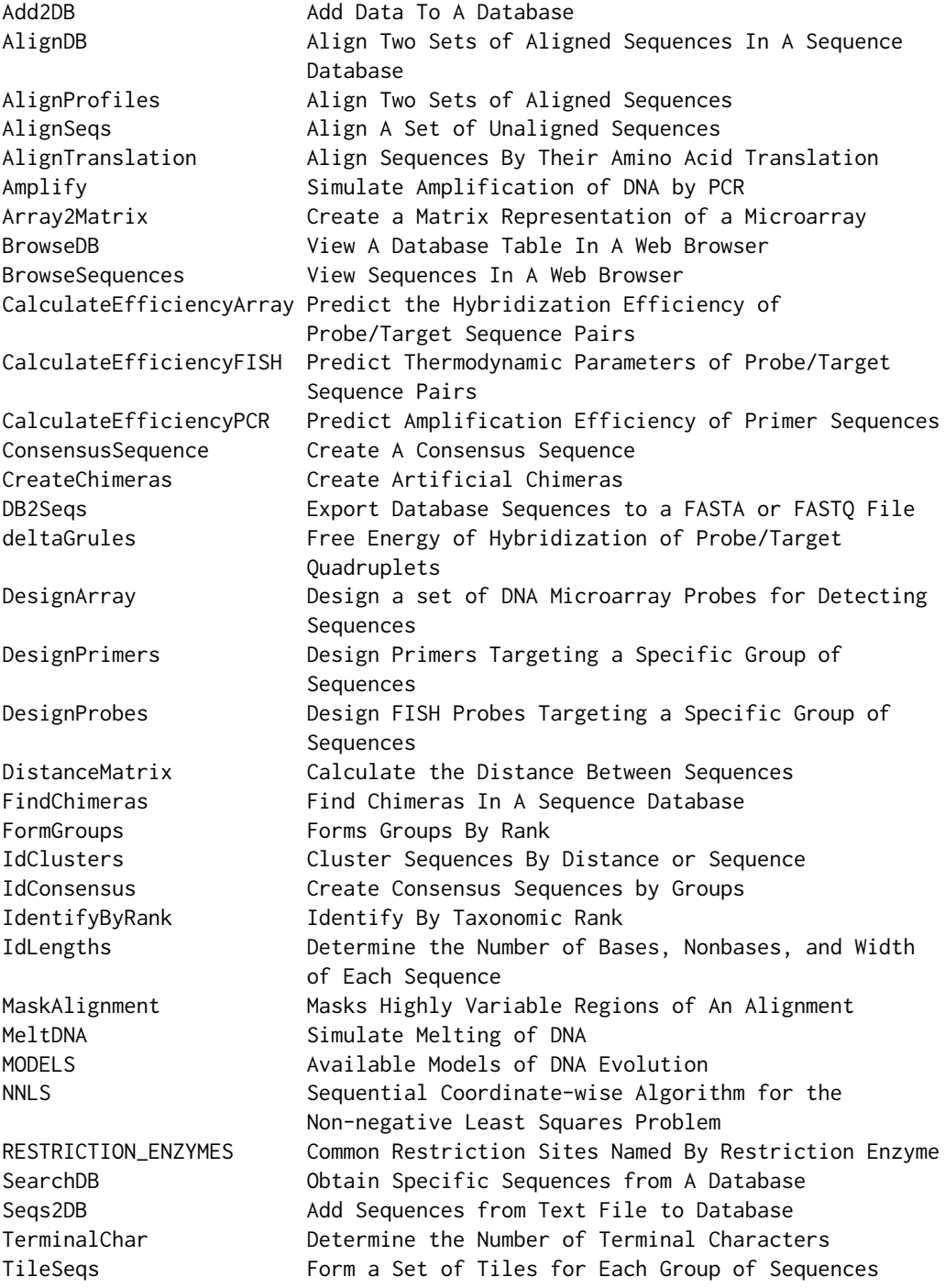

4 Add2DB

# Author(s)

Erik Wright

Maintainer: Erik Wright <DECIPHER@cae.wisc.edu>

# <span id="page-3-1"></span>Add2DB *Add Data To A Database*

# Description

Adds a data.frame to a database table by row.names.

# Usage

```
Add2DB(myData,
       dbFile,
       tblName = "DNA",clause = ",
       verbose = TRUE)
```
# Arguments

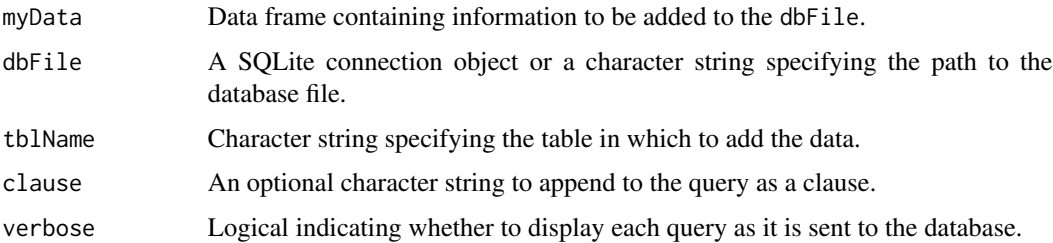

# Details

Data contained in myData will be added to the tblName by its respective row.names.

#### Value

Returns TRUE if the data was added successfully, or FALSE otherwise.

# Author(s)

Erik Wright <DECIPHER@cae.wisc.edu>

# See Also

[Seqs2DB](#page-60-1), [SearchDB](#page-58-1), [BrowseDB](#page-15-1)

<span id="page-3-0"></span>

#### <span id="page-4-0"></span>AlignDB 5

# Examples

```
# Create a sequence database
gen <- system.file("extdata", "Bacteria_175seqs.gen", package="DECIPHER")
dbConn <- dbConnect(SQLite(), ":memory:")
Seqs2DB(gen, "GenBank", dbConn, "Bacteria")
# Identify the sequence lengths
l <- IdLengths(dbConn)
# Add lengths to the database
Add2DB(l, dbConn)
# View the added lengths
BrowseDB(dbConn)
dbDisconnect(dbConn)
```
<span id="page-4-1"></span>AlignDB *Align Two Sets of Aligned Sequences In A Sequence Database*

#### Description

Merges the two separate sequence alignments in a database. The aligned sequences must have separate identifiers in the same table or be located in different database tables.

#### Usage

```
AlignDB(dbFile,
        tblName = "DNA",identifier = "",
        type = "DNAStringSet",
        add2tb1 = "DNA",batchSize = 10000,perfectMatch = NULL,
        misMatch = NULL,
        gapOpening = NULL,
        gapExtension = NULL,
        terminalGap = -1,
        substitutionMatrix = NULL,
        processors = NULL,
        verbose = TRUE)
```
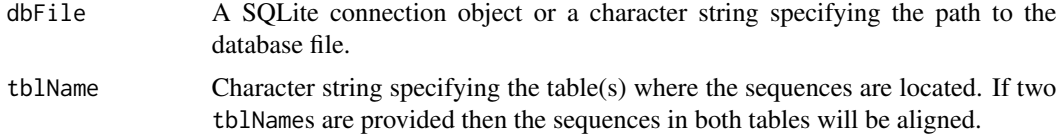

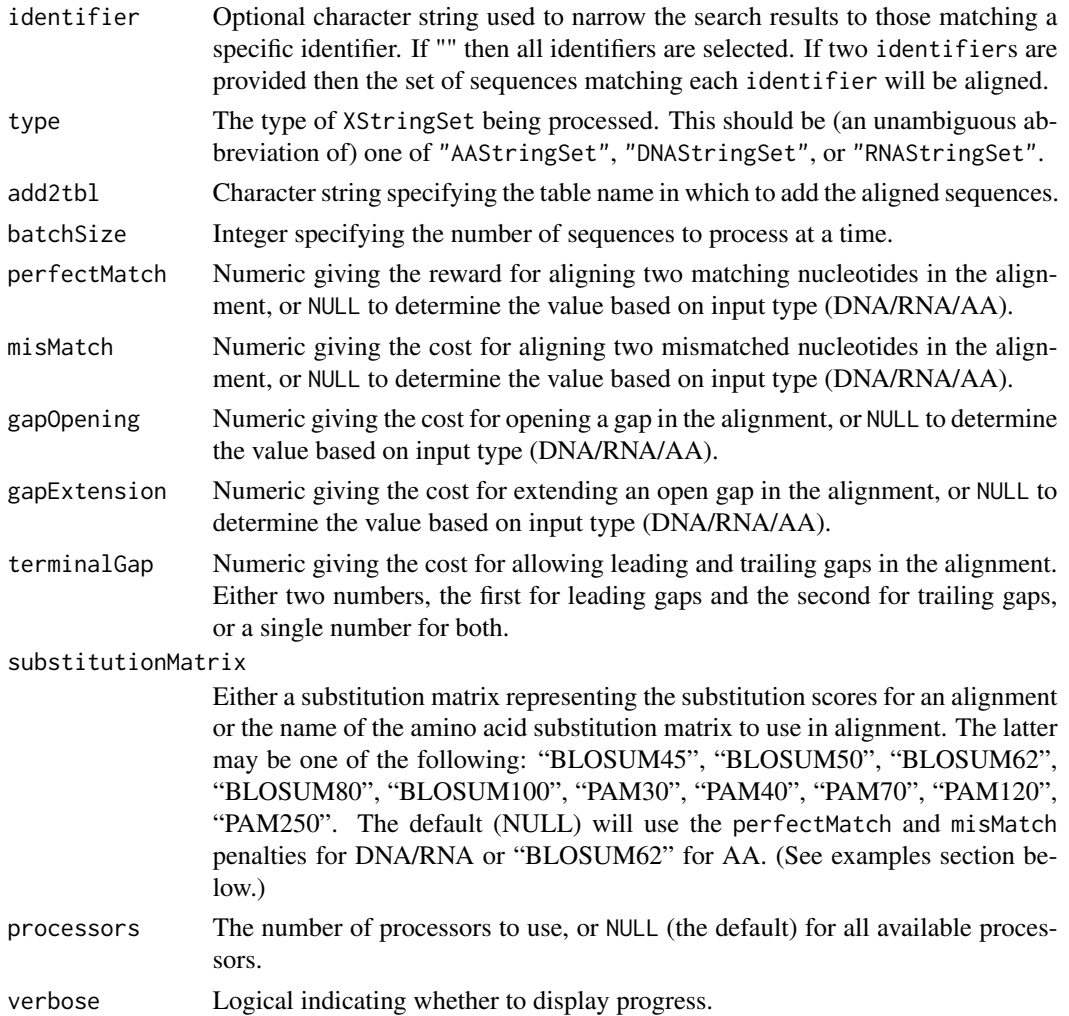

# Details

Sometimes it is useful to align two large sets of sequences, where each set of sequences is already aligned but the two sets are not aligned to each other. AlignDB first builds a profile of each sequence set in increments of batchSize so that the entire sequence set is not required to fit in memory. Next the two profiles are aligned using dynamic programming. Finally, the new alignment is applied to all the sequences as they are incrementally added to the add2tbl.

Two identifiers or tblNames must be provided, indicating the two sets of sequences to align. The sequences corresponding to the first identifier and tblName will be aligned to those of the second identifier or tblName. The aligned sequences are added to add2tbl under a new identifier formed from the concatenation of the two identifiers or tblNames. (See examples section below.)

# Value

Returns the number of newly aligned sequences added to the database.

# <span id="page-6-0"></span>AlignProfiles 7

#### Author(s)

Erik Wright <DECIPHER@cae.wisc.edu>

#### See Also

[AlignProfiles](#page-6-1), [AlignSeqs](#page-9-1), [AlignTranslation](#page-10-1)

#### Examples

```
gen <- system.file("extdata", "Bacteria_175seqs.gen", package="DECIPHER")
fas <- system.file("extdata", "Bacteria_175seqs.fas", package="DECIPHER")
# Align two tables and place result into a third
dbConn <- dbConnect(SQLite(), ":memory:")
Seqs2DB(gen, "GenBank", dbConn, "Seqs1", tblName="Set1")
Seqs2DB(fas, "FASTA", dbConn, "Seqs2", tblName="Set2")
AlignDB(dbConn, tblName=c("Set1", "Set2"), add2tbl="AlignedSets")
l <- IdLengths(dbConn, "AlignedSets", add2tbl=TRUE)
BrowseDB(dbConn, tblName="AlignedSets") # all sequences have the same width
dbDisconnect(dbConn)
# Align two identifiers and place the result in the same table
dbConn <- dbConnect(SQLite(), ":memory:")
Seqs2DB(gen, "GenBank", dbConn, "Seqs1")
Seqs2DB(fas, "FASTA", dbConn, "Seqs2")
AlignDB(dbConn, identifier=c("Seqs1", "Seqs2"))
l <- IdLengths(dbConn, add2tbl=TRUE)
BrowseDB(dbConn) # note the sequences with a new identifier
```
<span id="page-6-1"></span>AlignProfiles *Align Two Sets of Aligned Sequences*

#### **Description**

dbDisconnect(dbConn)

Aligns two sets of one or more aligned sequences by first generating representative profiles, then aligning the profiles with dynamic programming, and finally merging the two aligned sequence sets.

#### Usage

```
AlignProfiles(pattern,
              subject,
              p. weight = 1,
              s.weight = 1,
              perfectMatch = NULL,
              misMatch = NULL,
              gapOpening = NULL,
              gapExtension = NULL,
```

```
terminalGap = -1,\text{restrict} = -1000,anchor = 0.7,
substitutionMatrix = NULL,
processors = NULL)
```
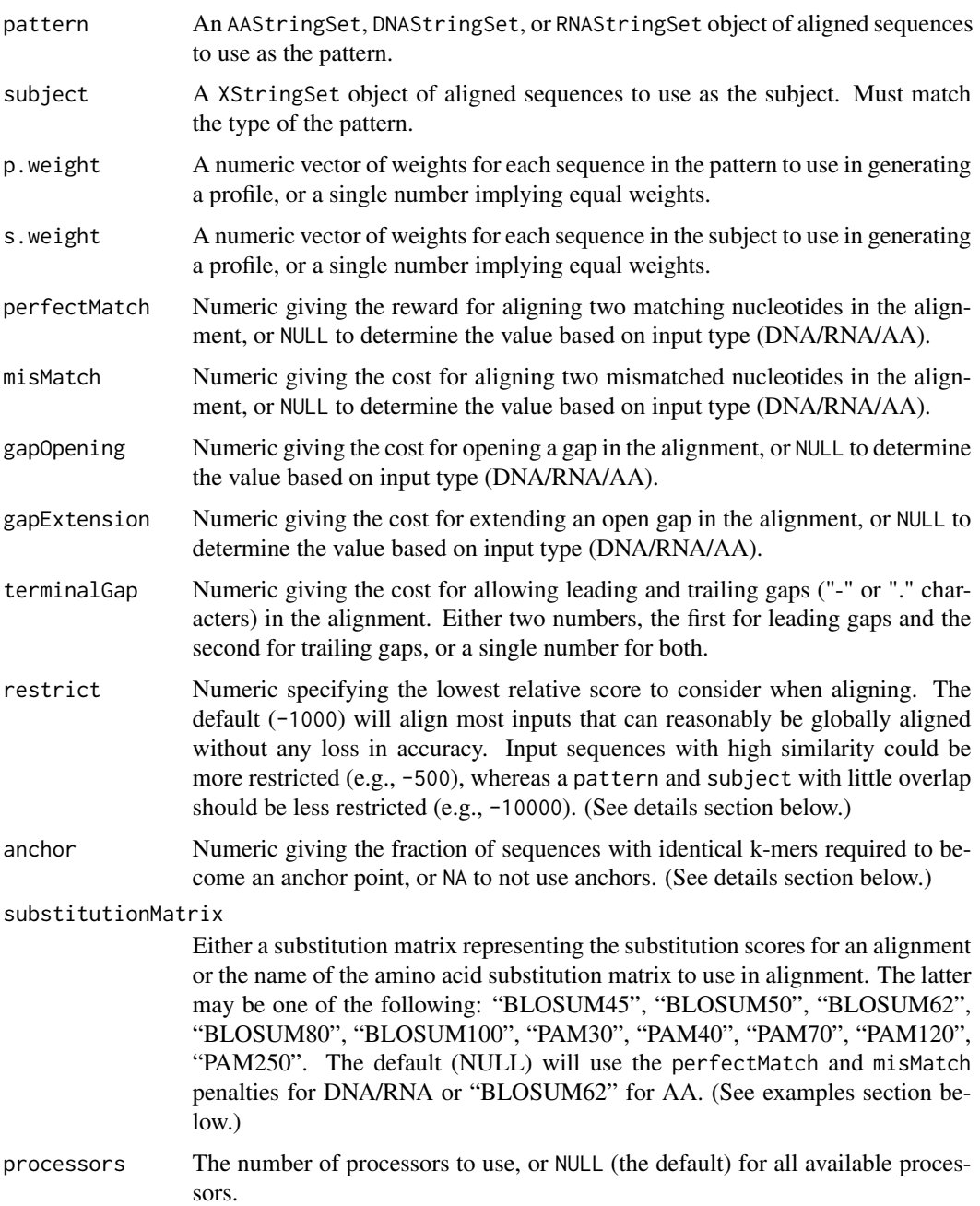

# AlignProfiles 9

#### Details

Profiles are aligned using dynamic programming, a variation of the Needleman-Wunsch algorithm for global alignment. The dynamic programming method requires order N\*M time and memory space where N and M are the width of the pattern and subject. This method works by filling in a matrix of the possible "alignment space" by considering all matches, insertions, and deletions between two sequence profiles. The highest scoring alignment is then used to add gaps to each of the input sequence sets.

Heuristics can be useful to improve performance on long input sequences. The restrict parameter can be used to dynamically constrain the possible "alignment space" to only paths that will likely include the final alignment, which in the best case can improve the speed from quadratic time to linear time. The degree of restriction is important, and if the sequences are not mostly overlapping then restrict should be relaxed (more negative than the default). For example, if aligning a pattern to a long subject then restrict should be set to -Inf.

The argument anchor can be used to split the global alignment into multiple sub-alignments. This can greatly decrease the memory requirement for long sequences when appropriate anchor points can be found. Anchors are 15-mer (for DNA/RNA) or 7-mer (for AA) subsequences that are shared between at least anchor fraction of pattern(s) and subject(s). Anchored ranges are extended along the length of each sequence in a manner designed to split the alignment into sub-alignments that can be separately solved. For most input sequences anchor has no effect on accuracy, but anchoring can be disabled by setting anchor=NA.

Any of the input scores (perfectMatch, misMatch, gapOpening, \& gapExtension) that are NULL (the default) will be set based on the sequence type. For DNA inputs, the scores are  $6, -2, -11$ ,  $\&$  -3, respectively. For RNA they are 8, -3, -9, -2, and for AA 4, 0, -5, code-3. These values were optimized for performance using structural benchmarks for RNA/AA and an evolutionary benchmark for DNA, where the optimal alignment is known. The value of terminalGap can be varied based on the input sequences to penalize insertion of gaps at the end of the sequences less or more. For sequences with highly variable lengths, a value of 0 may be preferred.

#### Value

An XStringSet of aligned sequences.

#### Author(s)

Erik Wright <DECIPHER@cae.wisc.edu>

#### References

Needleman S., Wunsch, C. (1970). A general method applicable to the search for similarities in the amino acid sequence of two proteins. Journal of Molecular Biology, 48(3), 443-453.

#### See Also

[AlignDB](#page-4-1), [AlignSeqs](#page-9-1), [AlignTranslation](#page-10-1)

# Examples

```
# align two sets of sequences
db <- system.file("extdata", "Bacteria_175seqs.sqlite", package="DECIPHER")
dna1 <- SearchDB(db, remove="common", limit=100) # the first 100 sequences
dna2 <- SearchDB(db, remove="common", limit="100,100") # the rest
alignedDNA <- AlignProfiles(dna1, dna2)
BrowseSequences(alignedDNA, highlight=1)
# specify a DNA substitution matrix
bases <- c("A", "C", "G", "T")
subMatrix <- matrix(-3, nrow=4, ncol=4, dimnames=list(bases, bases))
diag(subMatrix) <- 6 # perfectMatch
alignedDNA.defaultSubM <- AlignProfiles(dna1, dna2, substitutionMatrix=subMatrix)
all(alignedDNA.defaultSubM==alignedDNA)
```
<span id="page-9-1"></span>AlignSeqs *Align A Set of Unaligned Sequences*

# Description

Performs profile-to-profile alignment of multiple unaligned sequences following a guide tree.

#### Usage

```
AlignSeqs(myXStringSet,
          guideTree = NULL,
          orient = FALSE,
          processors = NULL,
          verbose = TRUE,
          ...)
```
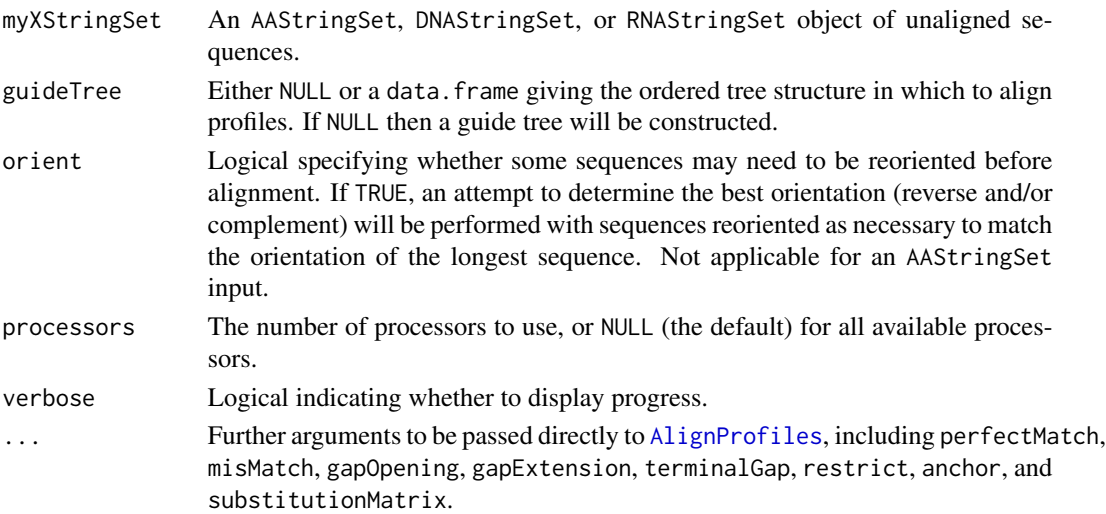

<span id="page-9-0"></span>

#### <span id="page-10-0"></span>AlignTranslation 11

# Details

The profile-to-profile method aligns a sequence set by merging profiles along a guide tree until all sequences are aligned. If guideTree=NULL, an initial UPGMA guide tree is constructed based on a distance matrix of shared k-mers. A second guide tree is built based on the initial alignment, and the alignment is refined using this tree. If a guideTree is provided then sequences are only aligned once. The guideTree should be provided in the output given by IdClusters with ascending levels of cutoff.

For an AAStringSet input, the substitutionMatrix, gapExtension, gapOpening, and terminalGap parameters are adjusted along the guideTree to maximize alignment quality. If a substitutionMatrix or guideTree is provided then the default parameters of AlignProfiles are used, unless they are specified.

# Value

An XStringSet of aligned sequences.

# Author(s)

Erik Wright <DECIPHER@cae.wisc.edu>

#### See Also

[AlignDB](#page-4-1), [AlignProfiles](#page-6-1), [AlignTranslation](#page-10-1), [IdClusters](#page-45-1)

#### Examples

```
db <- system.file("extdata", "Bacteria_175seqs.sqlite", package="DECIPHER")
dna <- SearchDB(db, limit=10, remove="all")
alignedDNA <- AlignSeqs(dna)
BrowseSequences(alignedDNA, highlight=1)
```
<span id="page-10-1"></span>AlignTranslation *Align Sequences By Their Amino Acid Translation*

# **Description**

Performs alignment of a set of DNA or RNA sequences by aligning their corresponding amino acid sequences.

## Usage

```
AlignTranslation(myXStringSet,
                 sense = "+",
                 direction = "5 to 3",
                 readingFrame = NA,
                 asAAStringSet = FALSE,
                 ...)
```
#### **Arguments**

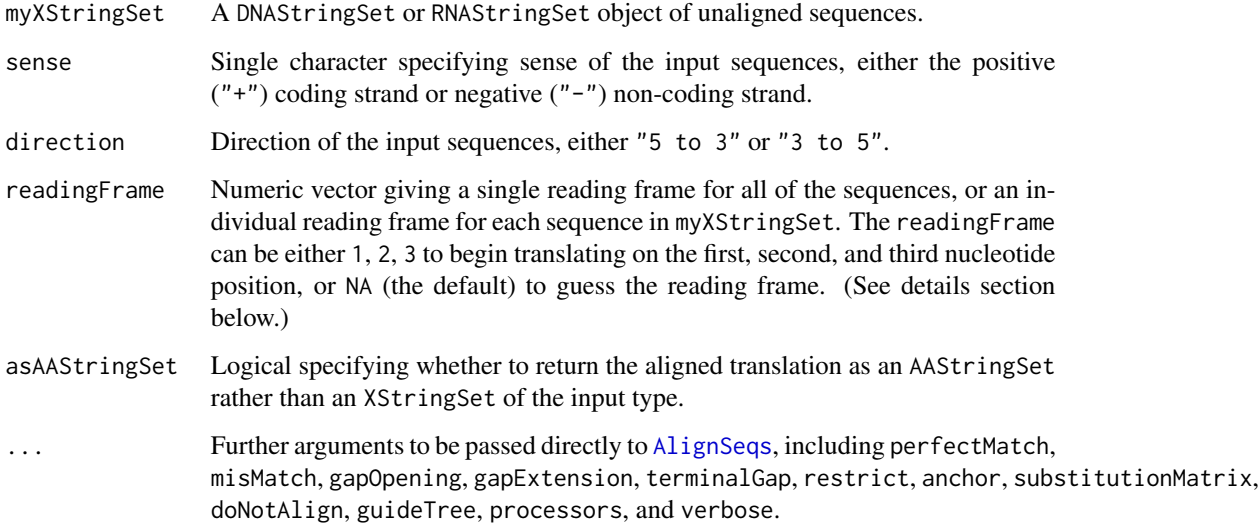

# Details

Alignment of proteins is often more accurate than alignment of their coding nucleic acid sequences. This function aligns the input nucleic acid sequences via aligning their translated amino acid sequences. First, the input sequences are translated according to the specified sense, direction, and readingFrame. The resulting amino acid sequences are aligned using AlignSeqs, and this alignment is reverse translated into the original sequence type, sense, and direction.

If the readingFrame is NA (the default) then an attempt is made to guess the reading frame of each sequence based on the number of stop codons in the translated amino acids. For each sequence, the first reading frame will be chosen (either 1, 2, or 3) without stop codons, except in the last position. If the number of stop codons is inconclusive for a sequence then the reading frame will default to 1. The entire length of each sequence is translated in spite of any stop codons identified. Note that this method is only constructive in circumstances where there is a substantially long coding sequence with at most a single stop codon expected in the final position, and therefore it is preferable to specify the reading frame of each sequence if it is known.

#### Value

An XStringSet matching the input type.

#### Author(s)

Erik Wright <DECIPHER@cae.wisc.edu>

#### See Also

[AlignDB](#page-4-1), [AlignProfiles](#page-6-1), [AlignSeqs](#page-9-1)

#### <span id="page-12-0"></span>Amplify 13

# Examples

```
# First three sequences translate to MFITP*; the last sequence is MF-TP*
rna <- RNAStringSet(c("AUGUUCAUCACCCCCUAA", "AUGUUCAUAACUCCUUGA",
"AUGUUCAUUACACCGUAG", "AUGUUUACCCCAUAA"))
RNA <- AlignSeqs(rna)
BrowseSequences(RNA) # incorrect gap position
RNA <- AlignTranslation(rna)
BrowseSequences(RNA) # correct gap position
```
<span id="page-12-1"></span>

Amplify *Simulate Amplification of DNA by PCR*

# Description

Predicts the amplification efficiency of theoretical PCR products (amplicons) given one or more primer sequences.

#### Usage

```
Amplify(primers,
        myDNAStringSet,
        annealingTemp,
        P,
        ions,
        maxProductSize,
        includePrimers=TRUE,
        minEfficiency = 0.001,
        ...)
```
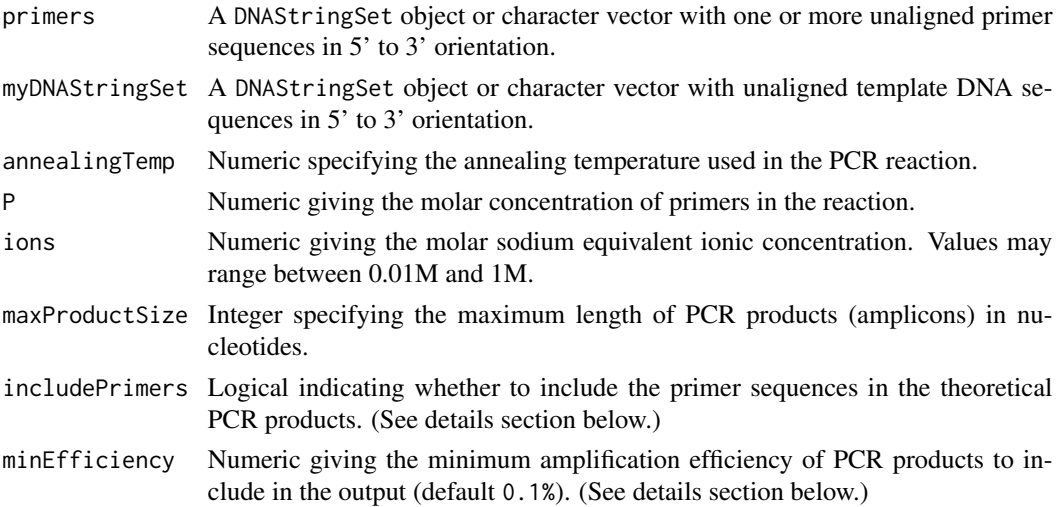

... Additional arguments to be passed directly to [CalculateEfficiencyPCR](#page-22-1), including batchSize, taqEfficiency, maxDistance, maxGaps, and processors.

#### Details

Exponential amplification in PCR requires the annealing and elongation of two primers from target sites on opposing strands of the template DNA. If the template DNA sequence (e.g., chromosome) is known then predictions of theoretical amplicons can be obtained from in silico simulations of amplification. Amplify first searches for primer target sites on the template DNA, and then calculates an amplification efficiency from each target site using [CalculateEfficiencyPCR](#page-22-1).

If taqEfficiency is TRUE (the default), the amplification efficiency of each primer is defined as the product of hybridization efficiency and elongation efficiency. Amplification efficiency must be at least minEfficiency for a primer to be amplified in silico. Overall amplification efficiency of the PCR product is then calculated as the geometric mean of the two (i.e., forward and reverse) primers' efficiencies. Finally, amplicons are generated if the two primers are within maxProductSize nucleotides downstream of each other.

Potential PCR products are returned, either with or without including the primer sequences in the amplicon. The default (includePrimers=TRUE) is to incorporate the primer sequences as would normal occur during amplification. The alternative is to return the complete template sequence including the target sites, which may not exactly match the primer sequences. Note that amplicons may be duplicated when different input primers can amplify the same region of DNA.

#### Value

A DNAStringSet object containing potential PCR products, sorted by highest-to-lowest amplification efficiency. The sequences are named by their predicted amplification efficiency followed by the index of each primer in myDNAStringSet. (See examples section below.)

# **Note**

The program OligoArrayAux (<http://mfold.rna.albany.edu/?q=DINAMelt/OligoArrayAux>) must be installed in a location accessible by the system. For example, the following code should print the installed OligoArrayAux version when executed from the R console:

system("hybrid-min -V")

#### Author(s)

Erik Wright <DECIPHER@cae.wisc.edu>

#### References

ES Wright et al. (2013) "Exploiting Extension Bias in PCR to Improve Primer Specificity in Ensembles of Nearly Identical DNA Templates." Environmental Microbiology, doi:10.1111/1462- 2920.12259.

#### See Also

[CalculateEfficiencyPCR](#page-22-1), [DesignPrimers](#page-32-1)

# <span id="page-14-0"></span>Array2Matrix 15

#### Examples

```
data(yeastSEQCHR1)
# not run (must have OligoArrayAux installed first):
# match a single primer that acts as both the forward and reverse
primer1 <- "TGGAAGCTGAAACG"
## Not run: Amplify(primer1, yeastSEQCHR1, annealingTemp=55, P=4e-7, ions=0.225, maxProductSize=500)
# perform a typical amplification with two primer sequences:
primer2 <- c("GGCTGTTGTTGGTGTT", "TGTCATCAGAACACCAA")
## Not run: Amplify(primer2, yeastSEQCHR1, annealingTemp=55, P=4e-7, ions=0.225, maxProductSize=500)
# perform a multiplex PCR amplification with multiple primers:
primers <- c(primer1, primer2)
## Not run: Amplify(primers, yeastSEQCHR1, annealingTemp=55, P=4e-7, ions=0.225, maxProductSize=500)
```
Array2Matrix *Create a Matrix Representation of a Microarray*

#### **Description**

Converts the output of DesignArray into the sparse matrix format used by NNLS.

#### Usage

Array2Matrix(probes, verbose = TRUE)

#### Arguments

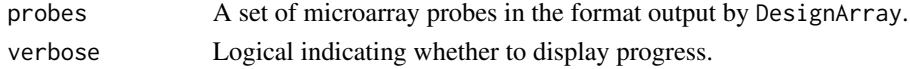

# Details

A microarray can be represented by a matrix of hybridization efficiencies, where the rows represent each of the probes and the columns represent each the possible templates. This matrix is sparse since microarray probes are designed to only target a small subset of the possible templates.

#### Value

A list specifying the hybridization efficiency of each probe to its potential templates.

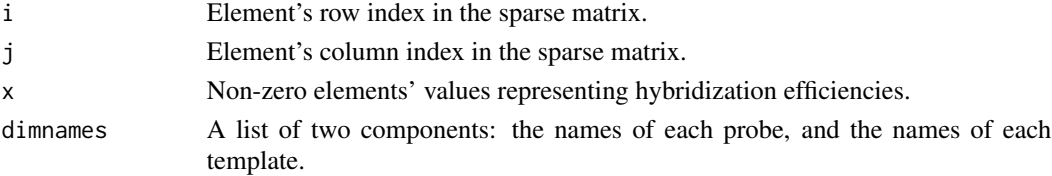

# Author(s)

Erik Wright <DECIPHER@cae.wisc.edu>

#### See Also

[DesignArray](#page-30-1), [NNLS](#page-56-1)

# Examples

```
fas <- system.file("extdata", "Bacteria_175seqs.fas", package="DECIPHER")
dna <- readDNAStringSet(fas)
names(dna) <- 1:length(dna)
probes <- DesignArray(dna)
A <- Array2Matrix(probes)
```
<span id="page-15-1"></span>BrowseDB *View A Database Table In A Web Browser*

# Description

Opens an html file in a web browser to show the contents of a table in a database.

# Usage

```
BrowseDB(dbFile,
         htmlFile = paste(tempdir(), "/db.html", sep = ""),
         tblName = "DNA",
         identifier = ",
        limit = -1,orderBy = "row_names",
        maxChars = 50,
        clause="")
```
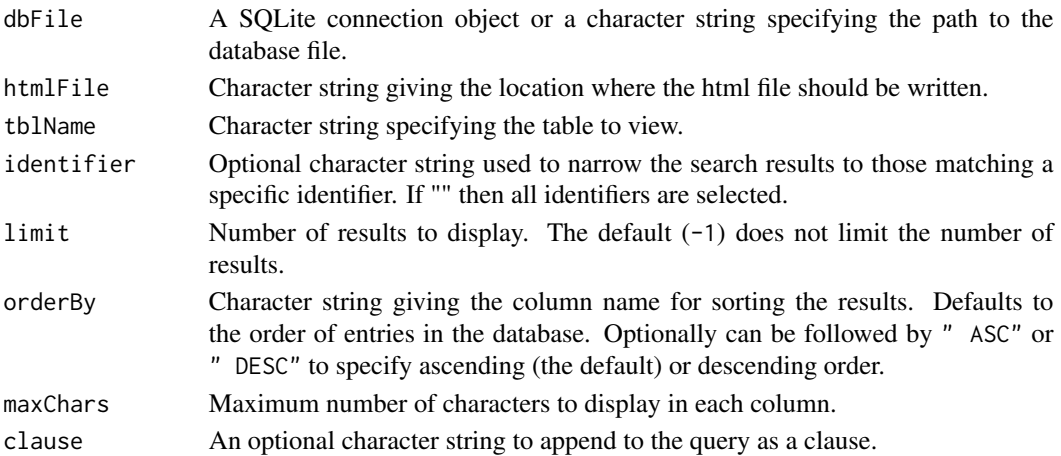

<span id="page-15-0"></span>

# <span id="page-16-0"></span>BrowseSequences 17

# Value

Creates an html table containing all the fields of the database table and opens it in the web browser for easy viewing.

Returns htmlFile if the html file was written successfully.

# Note

If viewing a table containing sequences, the sequences are purposefully not shown in the output.

# Author(s)

Erik Wright <DECIPHER@cae.wisc.edu>

#### See Also

[BrowseSequences](#page-16-1)

#### Examples

```
db <- system.file("extdata", "Bacteria_175seqs.sqlite", package="DECIPHER")
BrowseDB(db)
```
<span id="page-16-1"></span>BrowseSequences *View Sequences In A Web Browser*

#### Description

Opens an html file in a web browser to show the sequences in an XStringSet.

#### Usage

```
BrowseSequences(myXStringSet,
                htmlFile = paste(tempdir(), "/myXStringSet.html", sep = ""),
                colorPatterns = TRUE,
                highlight = 0,
                patterns = c("-", alphabet(myXStringSet, baseOnly=TRUE)),
                colors = substring(rainbow(length(patterns),
                                 v=0.8, start=0.9, end=0.7), 1, 7),
                colWidth = Inf,
                ...)
```
#### **Arguments**

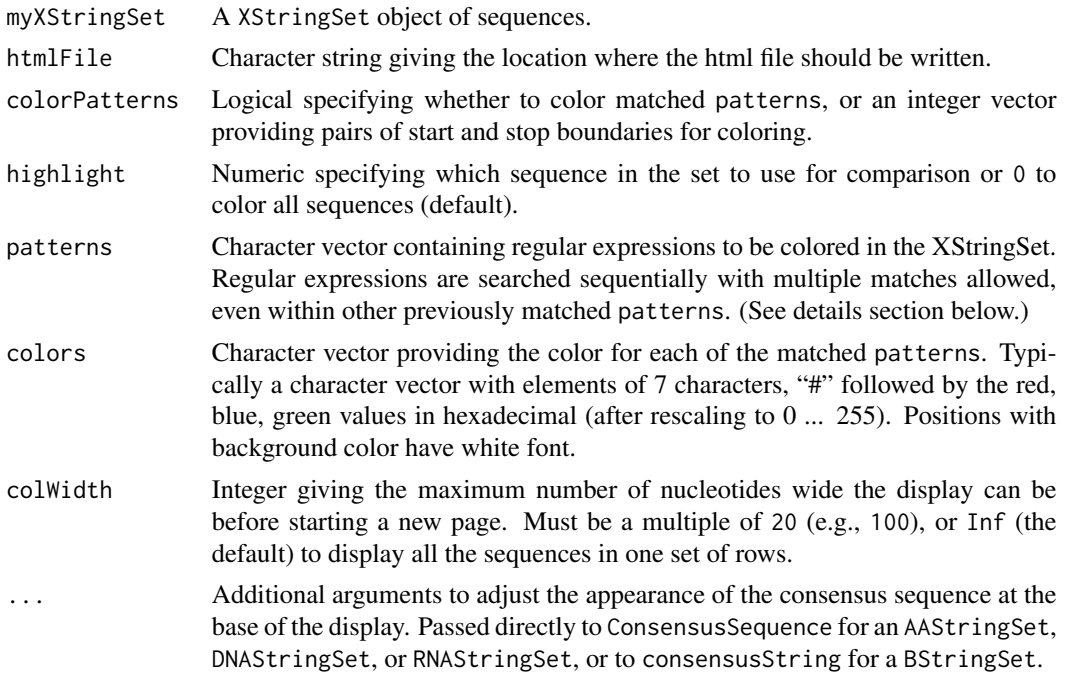

#### Details

BrowseSequences converts an XStringSet into html format for viewing in a web browser. If patterns are supplied then they are matched as regular expressions, and colored according to colors. Some web browsers cannot quickly display a large amount colored text, so it is recommended to use color = FALSE or to highlight a sequence when viewing a large XStringSet. Highlighting will only show all of the characters in the highlighted sequence, and convert all matching positions in the other sequences into dots without color.

Patterns are not matched across column breaks, so multi-character patterns should be carefully considered when colWidth is less than the maximum sequence length. Patterns are matched sequentially in the order provided, so it is feasible to use nested patterns such as c("ACCTG", "CC"). In this case the "CC" could be colored differently inside the previously colored "ACCTG". Note that patterns overlapping the boundaries of a previously matched pattern will not be matched. For example, "ACCTG" would not be matched if patterns=c("CC", "ACCTG").

#### Value

Creates an html file containing sequence data and opens it in a web browser for easy viewing. The layout has the sequence name on the left, position legend on the top, cumulative number of nucleotides on the right, and consensus sequence on the bottom.

Returns htmlFile if the html file was written successfully.

#### Author(s)

Erik Wright <DECIPHER@cae.wisc.edu>

# <span id="page-18-0"></span>CalculateEfficiencyArray 19

#### See Also

[BrowseDB](#page-15-1), [ConsensusSequence](#page-24-1)

#### Examples

```
db <- system.file("extdata", "Bacteria_175seqs.sqlite", package="DECIPHER")
dna <- SearchDB(db)
BrowseSequences(dna, colWidth=100, highlight=1)
```

```
# color bases in alternating groups with a different color scheme
BrowseSequences(dna[1:5],
colorPatterns=seq(1, width(dna)[1], 10),
patterns=c("A", "C", "G", "T", "-"),
```

```
colors=c("#1E90FF", "#32CD32", "#9400D3", "#000000", "#EE3300"))
```

```
# color all restriction sites
data(RESTRICTION_ENZYMES)
sites <- RESTRICTION_ENZYMES
sites <- sites[order(nchar(sites))] # match shorter sites first
# convert all restriction sites into regular expressions
for (degeneracy in names(IUPAC_CODE_MAP)[5:15]) {
    sites <- gsub(degeneracy,
        paste("[", degeneracy, "|",
            paste(strsplit(IUPAC_CODE_MAP[degeneracy], "")[[1]],
                collapse="|"),
            "1",
            sep=""),
        sites)
}
dna <- SearchDB(db, remove="all") # unaligned sequences
BrowseSequences(dna, patterns=sites)
```
CalculateEfficiencyArray

*Predict the Hybridization Efficiency of Probe/Target Sequence Pairs*

#### Description

Calculates the Gibbs free energy and hybridization efficiency of probe/target pairs at varying concentrations of the denaturant formamide.

#### Usage

CalculateEfficiencyArray(probe,

```
target,
FA = 0,
dGini = 1.96,
Po = 10^{\circ} - 2.0021,
m = 0.1731,
```
temp =  $42$ , deltaGrules = NULL)

#### Arguments

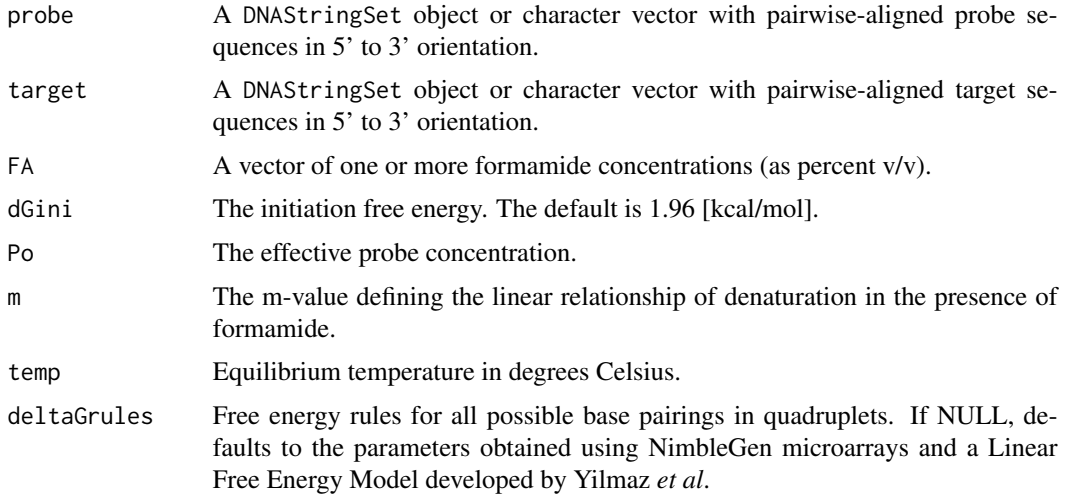

# Details

This function calculates the free energy and hybridization efficiency (HE) for a given formamide concentration ([FA]) using the linear free energy model given by:

 $HE = Po * exp[-(dG_0 + m * FA)/RT]/(1 + Po * exp[-(dG_0 + m * FA)/RT])$ 

The probe and target input sequences must be aligned in pairs, such that the first probe is aligned to the first target, second-to-second, and so on. Only "A", "C", "G", "T", and "-" characters are permitted in the probe sequence.

If deltaGrules is NULL then the rules defined in data(deltaGrules) will be used. Note that deltaGrules of the same format may be customized for any application and specified as an input.

#### Value

A matrix with the predicted Gibbs free energy (dG) and hybridization efficiency (HE) at each concentration of formamide ([FA]).

#### Author(s)

Erik Wright <DECIPHER@cae.wisc.edu>

#### References

Yilmaz LS, Loy A, Wright ES, Wagner M, Noguera DR (2012) Modeling Formamide Denaturation of Probe-Target Hybrids for Improved Microarray Probe Design in Microbial Diagnostics. PLoS ONE 7(8): e43862. doi:10.1371/journal.pone.0043862.

# <span id="page-20-0"></span>CalculateEfficiencyFISH 21

# See Also

[deltaGrules](#page-29-1)

#### Examples

```
probes <- c("AAAAACGGGGAGCGGGGGGATACTG", "AAAAACTCAACCCGAGGAGCGGGGG")
targets <- c("CAACCCGGGGAGCGGGGGGATACTG", "TCGGGCTCAACCCGAGGAGCGGGGG")
result <- CalculateEfficiencyArray(probes, targets, FA=0:40)
dG0 <- result[, "dG_0"]
HE0 <- result[, "HybEff_0"]
plot(result[1, 1:40], xlab="[FA]", ylab="HE", main="Probe/Target # 1", type="l")
```

```
CalculateEfficiencyFISH
```
*Predict Thermodynamic Parameters of Probe/Target Sequence Pairs*

# Description

Calculates the Gibbs free energy, formamide melt point, and hybridization efficiency of probe/target (DNA/RNA) pairs.

# Usage

CalculateEfficiencyFISH(probe,

```
target,
temp,
P,
ions,
FA,
batchSize = 1000)
```
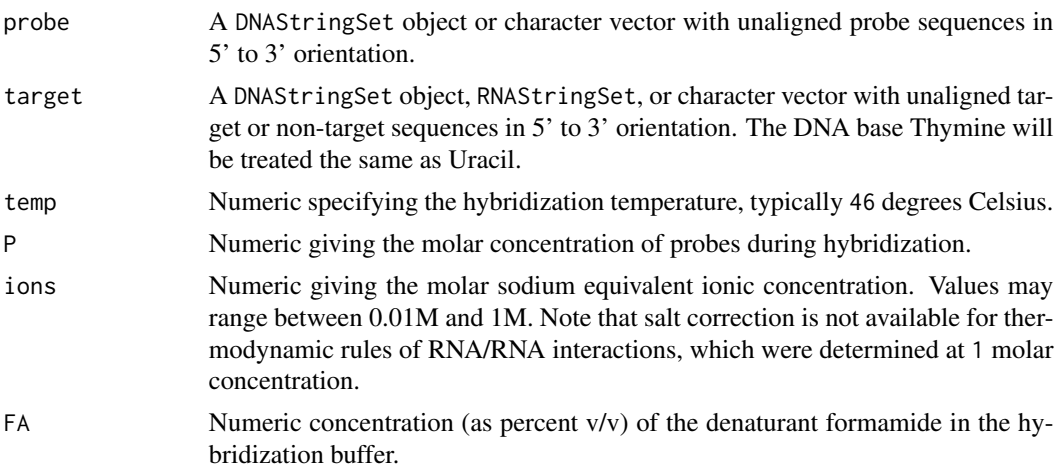

batchSize Integer specifying the number of probes to simulate hybridization per batch. See the Description section below.

#### Details

Hybridization of pairwise probe/target (DNA/RNA) pairs is simulated *in silico*. Gibbs free energies are obtained from system calls to OligoArrayAux, which must be properly installed (see the Notes section below). Probe/target pairs are sent to OligoArrayAux in batches of batchSize, which prevents systems calls from being too many characters. Note that OligoArrayAux does not support degeneracy codes (non-base letters).

#### Value

A matrix of predicted hybridization efficiency (HybEff), formamide melt point (FAm), and free energy (ddG1 and dG1) for each probe/target pair of sequences.

# Note

The program OligoArrayAux (<http://mfold.rna.albany.edu/?q=DINAMelt/OligoArrayAux>) must be installed in a location accessible by the system. For example, the following code should print the installed OligoArrayAux version when executed from the R console:

system("hybrid-min -V")

#### Author(s)

Erik Wright <DECIPHER@cae.wisc.edu>

#### References

ES Wright et al. (2014) "Automated Design of Probes for rRNA-Targeted Fluorescence In Situ Hybridization Reveals the Advantages of Using Dual Probes for Accurate Identification." Applied and Environmental Microbiology, doi:10.1128/AEM.01685-14.

#### See Also

[DesignProbes](#page-36-1), [TileSeqs](#page-63-1)

```
probe <- c("GGGCTTTCACATCAGACTTAAGAAACC", "CCCCACGCTTTCGCGCC")
target <- reverseComplement(DNAStringSet(probe))
# not run (must have OligoArrayAux installed first):
## Not run: CalculateEfficiencyFISH(probe, target, temp=46, P=250e-9, ions=1, FA=35)
```
<span id="page-22-1"></span><span id="page-22-0"></span>CalculateEfficiencyPCR

*Predict Amplification Efficiency of Primer Sequences*

# Description

Calculates the amplification efficiency of primers from their hybridization efficiency and elongation efficiency at the target site.

# Usage

```
CalculateEfficiencyPCR(primer,
```

```
target,
temp,
P,
ions,
batchSize = 1000,taqEfficiency = TRUE,
maxDistance = 0.4,
maxGaps = 2,
processors = NULL)
```
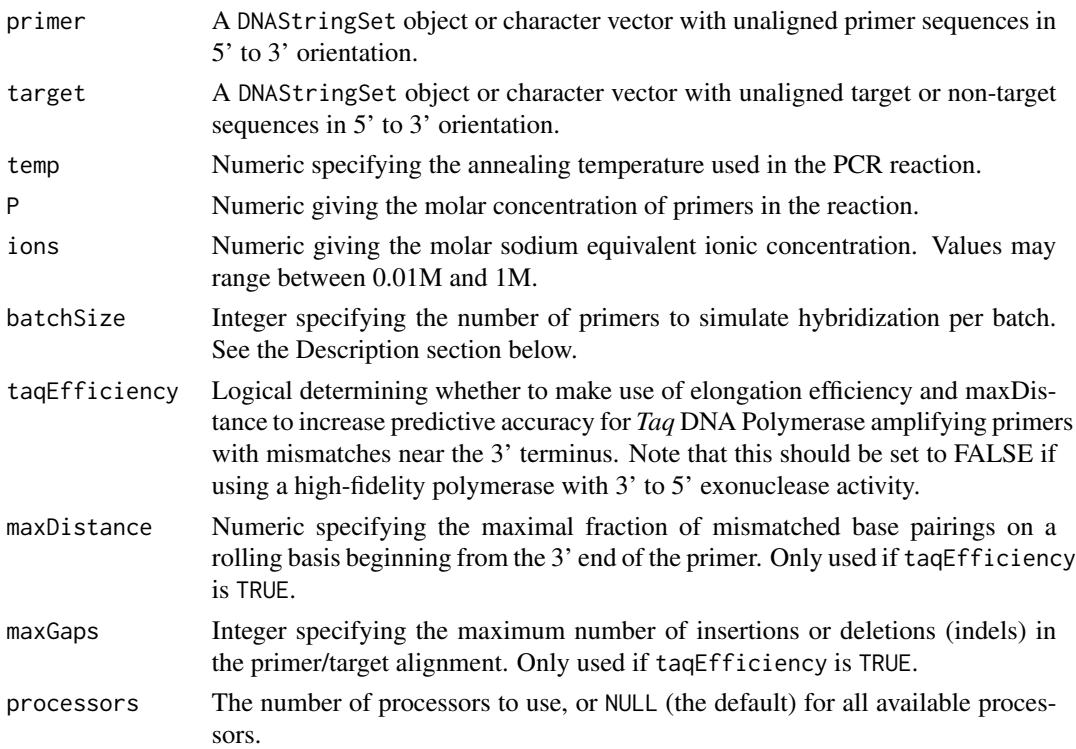

# Details

Amplification of pairwise primer/target pairs is simulated *in silico*. A complex model of hybridization is employed that takes into account the side reactions resulting from probe-folding, target-folding, and primer-dimer formation. The resulting hybridization efficiency is multiplied by the elongation efficiency to predict the overall efficiency of amplification.

Free energy is obtained from system calls to OligoArrayAux, which must be properly installed (see the Notes section below). Primer/target pairs are sent to OligoArrayAux in batches of batchSize, which prevents systems calls from being too many characters. Note that OligoArrayAux does not support degeneracy codes (non-base letters).

#### Value

A vector of predicted efficiencies for amplifying each primer/target pair of sequences.

# Note

The program OligoArrayAux (<http://mfold.rna.albany.edu/?q=DINAMelt/OligoArrayAux>) must be installed in a location accessible by the system. For example, the following code should print the installed OligoArrayAux version when executed from the R console:

```
system("hybrid-min -V")
```
#### Author(s)

Erik Wright <DECIPHER@cae.wisc.edu>

# References

ES Wright et al. (2013) "Exploiting Extension Bias in PCR to Improve Primer Specificity in Ensembles of Nearly Identical DNA Templates." Environmental Microbiology, doi:10.1111/1462- 2920.12259.

#### See Also

[Amplify](#page-12-1), [DesignPrimers](#page-32-1)

```
primers <- c("AAAAACGGGGAGCGGGGGG", "AAAAACTCAACCCGAGGAGCGCGT")
targets <- reverseComplement(DNAStringSet(primers))
# not run (must have OligoArrayAux installed first):
## Not run: CalculateEfficiencyPCR(primers, targets, temp=75, P=4e-7, ions=0.225)
```
<span id="page-24-1"></span><span id="page-24-0"></span>ConsensusSequence *Create A Consensus Sequence*

#### Description

Forms a consensus sequence representing a set of sequences.

#### Usage

```
ConsensusSequence(myXStringSet,
```

```
threshold = 0.05,
ambiguity = TRUE,
noConsensusChar = "+",
minInformation = 0.75,
ignoreNonBases = FALSE,
includeTerminalGaps = FALSE,
verbose = TRUE)
```
# Arguments

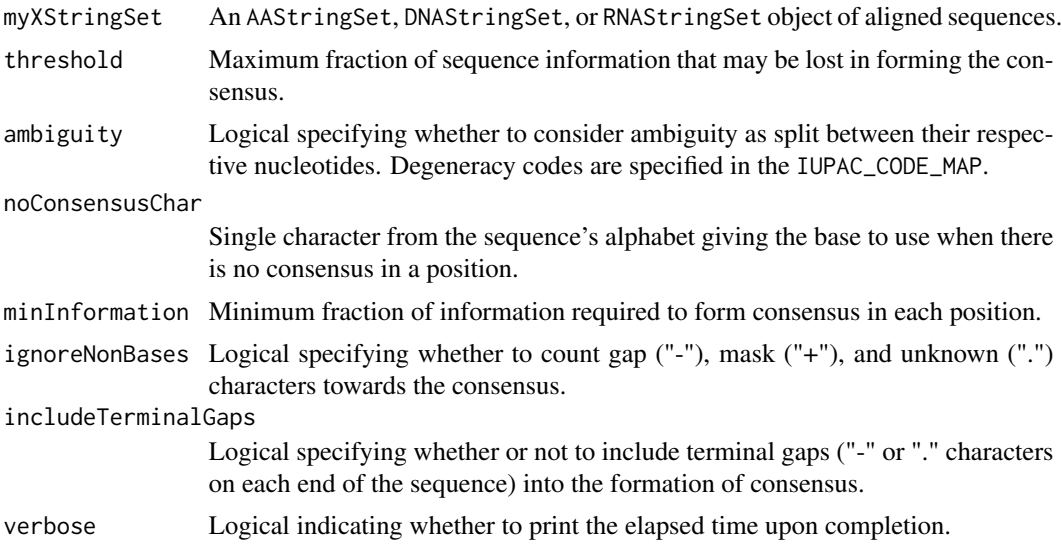

# Details

Two key parameters control the degree of consensus. The default threshold (0.05) requires that at least 95% of sequence information will be represented by the consensus sequence. The default minInformation (0.75) specifies that at least  $75\%$  of sequences must contain the information in the consensus, otherwise the noConsensusChar is used.

If ambiguity = TRUE (the default) then degeneracy codes are split between their respective bases according to the IUPAC\_CODE\_MAP for DNA/RNA, or AMINO\_ACID\_CODE for AA. For example, an "R" in a DNAStringSet would count as half an "A" and half a "G". If ambiguity  $=$  FALSE then

degeneracy codes are not considered in forming the consensus. For an AAStringSet input, the lack of degeneracy codes generally results in "X" in positions with mismatches, unless the threshold is set higher than 0.05 (the default).

If includeNonBases = TRUE (the default) then gap ("-"), mask ("+"), and unknown (".") characters are counted towards the consensus, otherwise they are omitted from calculation of the consensus. Note that gap ("-") and unknown (".") characters are treated interchangeably as gaps when forming the consensus sequence. For this reason, the consensus of a position with all unknown (".") characters will be a gap ("-").

#### Value

An XStringSet matching the input type with a single consensus sequence.

#### Author(s)

Erik Wright <DECIPHER@cae.wisc.edu>

#### See Also

[IdConsensus](#page-48-1), [Seqs2DB](#page-60-1)

#### Examples

```
dna <- DNAStringSet(c("ANGCT-","-ACCT-"))
ConsensusSequence(dna)
# returns "ANSCT-"
```
<span id="page-25-1"></span>CreateChimeras *Create Artificial Chimeras*

# Description

Creates artificial random chimeras from a set of sequences.

# Usage

```
CreateChimeras(myDNAStringSet,
               numChimeras = 10,
               numParts = 2,
               minLength = 80,
               maxLength = Inf,
               minChimericRegionLength = 30,
               randomLengths = TRUE,
               includeParents = TRUE,
               processors = NULL,
               verbose = TRUE)
```
<span id="page-25-0"></span>

# CreateChimeras 27

# Arguments

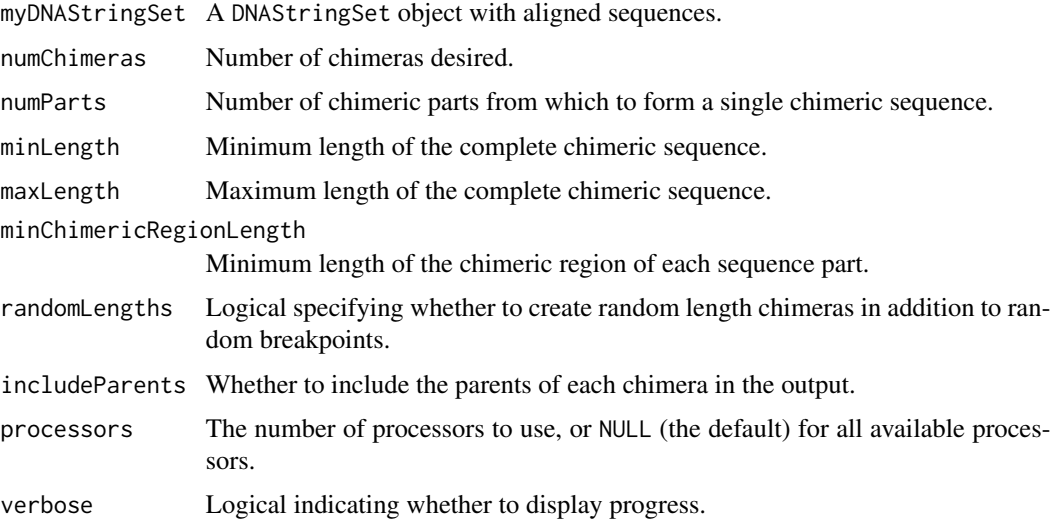

# Details

Forms a set of random chimeras from the input set of (typically good quality) sequences. The chimeras are created by merging random sequences at random breakpoints. These chimeras can be used for testing the accuracy of the [FindChimeras](#page-41-1) or other chimera finding functions.

#### Value

A DNAStringSet object containing chimeras. The names of the chimeras are specified as "parent #1 name [chimeric region] (distance from parent to chimera), ...".

If includeParents = TRUE then the parents of the chimeras are included at the end of the result. The parents are trimmed to the same length as the chimera if randomLengths = TRUE. The names of the parents are specified as "parent #1 name [region] (distance to parent #2, ...)".

### Author(s)

Erik Wright <DECIPHER@cae.wisc.edu>

# See Also

[FindChimeras](#page-41-1), [Seqs2DB](#page-60-1)

```
db <- system.file("extdata", "Bacteria_175seqs.sqlite", package="DECIPHER")
dna <- SearchDB(db)
chims <- CreateChimeras(dna)
BrowseSequences(chims)
```
<span id="page-27-1"></span><span id="page-27-0"></span>

# Description

Exports a database containing sequences to a FASTA or FASTQ formatted file of sequence records.

#### Usage

```
DB2Seqs(file,
         dbFile,
         tblName = "DNA",
         identifier = "",
         type = "BStringSet",
         limit = -1,replaceChar = "-",
         nameBy = "description",
         orderBy = "row_names",
         removeGaps = "none",
         append = FALSE,
         width = 80,
         chunkSize = 1e5,
         clause = ",
         verbose = TRUE)
```
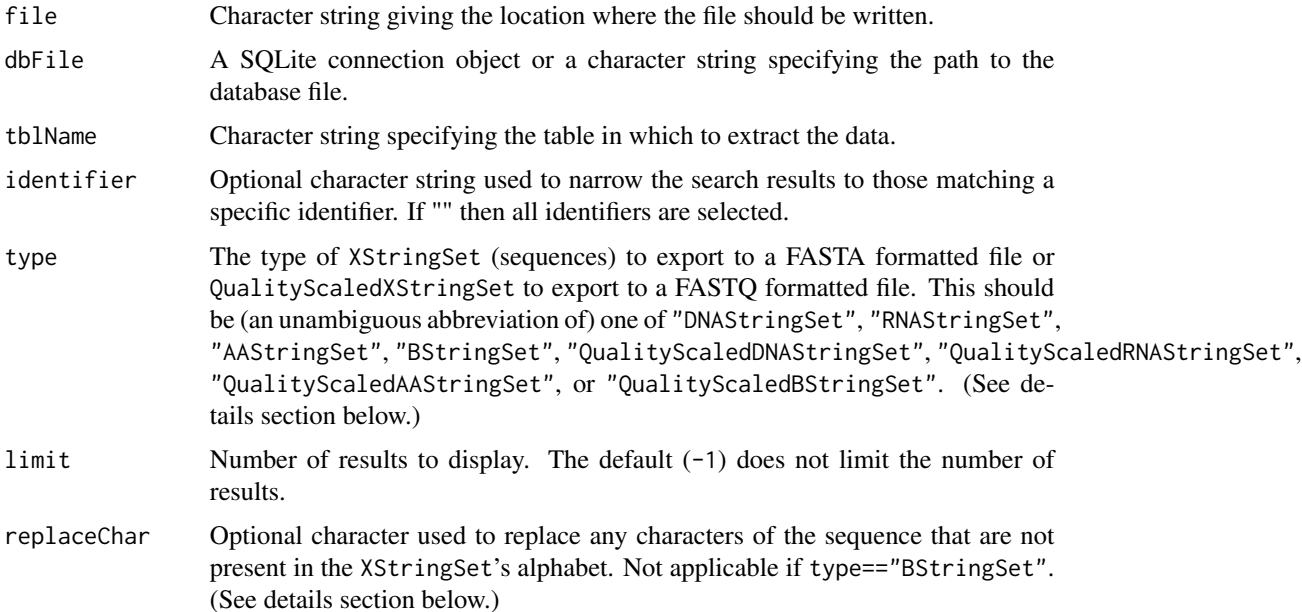

#### DB2Seqs 29

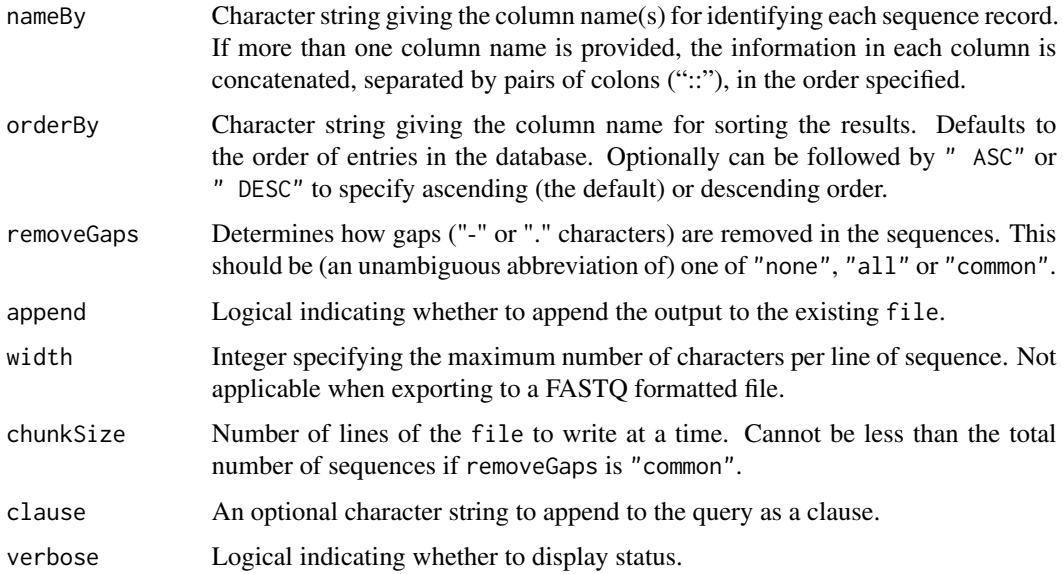

#### Details

Sequences are exported into either a FASTA or FASTQ file as determined by the type of sequences. If type is an XStringSet then sequences are exported to FASTA format. Quality information for QualityScaledXStringSets are interpreted as PredQuality scores before export to FASTQ format.

If type is "BStringSet" (the default) then sequences are exported to a FASTA file exactly the same as they were when imported. If type is "DNAStringSet" then all U's are converted to T's before export, and vise-versa if type is "RNAStringSet". All remaining characters not in the XStringSet's alphabet are converted to replaceChar.

# Value

Writes a FASTA or FASTQ formatted file containing the sequence records in the database.

Returns the number of sequence records written to the file.

# Author(s)

Erik Wright <DECIPHER@cae.wisc.edu>

```
db <- system.file("extdata", "Bacteria_175seqs.sqlite", package="DECIPHER")
tf <- tempfile()
DB2Seqs(tf, db, limit=10)
file.show(tf)
unlink(tf)
```
# Description

An 8D array with four adjacent base pairs of the probe and target sequence at a time. Each dimension has five elements defining the residue at that position ("A", "C", "G", "T", or "-"). The array contains the standard Gibbs free energy change of probe binding (dG, [kcal/mol]) for every quadruple base pairing.

#### Usage

data(deltaGrules)

# Format

The format is: num [1:5, 1:5, 1:5, 1:5, 1:5, 1:5, 1:5, 1:5] -0.141 0 0 0 0 ... - attr(\*, "dimnames")=List of 8 ..\$ : chr [1:5] "A" "C" "G" "T" ... ..\$ : chr [1:5] "A" "C" "G" "T" ... ..\$ : chr [1:5] "A" "C" "G" "T" ... ..\$ : chr [1:5] "A" "C" "G" "T" ... ..\$ : chr [1:5] "A" "C" "G" "T" ... ..\$ : chr [1:5] "A" "C" "G" "T" ... ..\$ : chr [1:5] "A" "C" "G" "T" ... ..\$ : chr [1:5] "A" "C" "G" "T" ...

#### Details

The first four dimensions correspond to the 4 probe positions from  $5'$  to  $3'$ . The fifth to eighth dimensions correspond to the 4 positions from 5' to 3' of the target sequence.

#### Source

Data obtained using NimbleGen microarrays and a Linear Free Energy Model developed by Yilmaz *et al*.

# References

Yilmaz LS, Loy A, Wright ES, Wagner M, Noguera DR (2012) Modeling Formamide Denaturation of Probe-Target Hybrids for Improved Microarray Probe Design in Microbial Diagnostics. PLoS ONE 7(8): e43862. doi:10.1371/journal.pone.0043862.

```
data(deltaGrules)
# dG of probe = AGCT / target = A-CT pairing
deltaGrules["A", "G", "C", "T", "A", "-", "C", "T"]
```
<span id="page-30-1"></span><span id="page-30-0"></span>

# Description

Chooses the set of microarray probes maximizing sensitivity and specificity to each target consensus sequence.

# Usage

```
DesignArray(myDNAStringSet,
            maxProbeLength = 24,
            minProbeLength = 20,
            maxPermutations = 4,
            numRecordedMismatches = 500,
            numProbes = 10,
            start = 1,end = NULL,maxOverlap = 5,
            hybridizationFormamide = 10,
            minMeltingFormamide = 15,
            maxMeltingFormamide = 20,
            minScore = -1e+12,
            processors = NULL,
            verbose = TRUE)
```
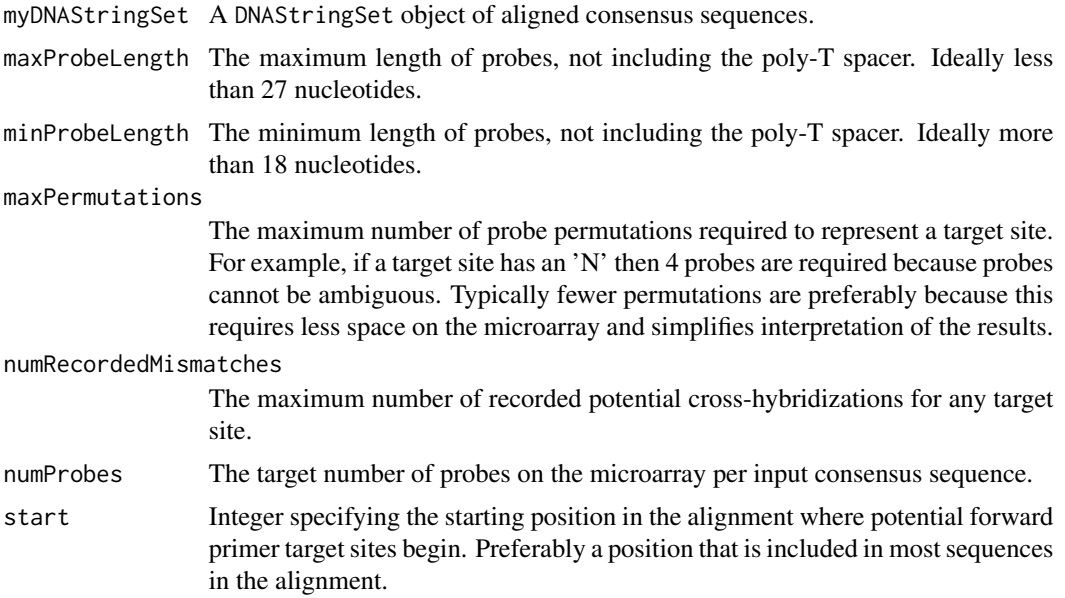

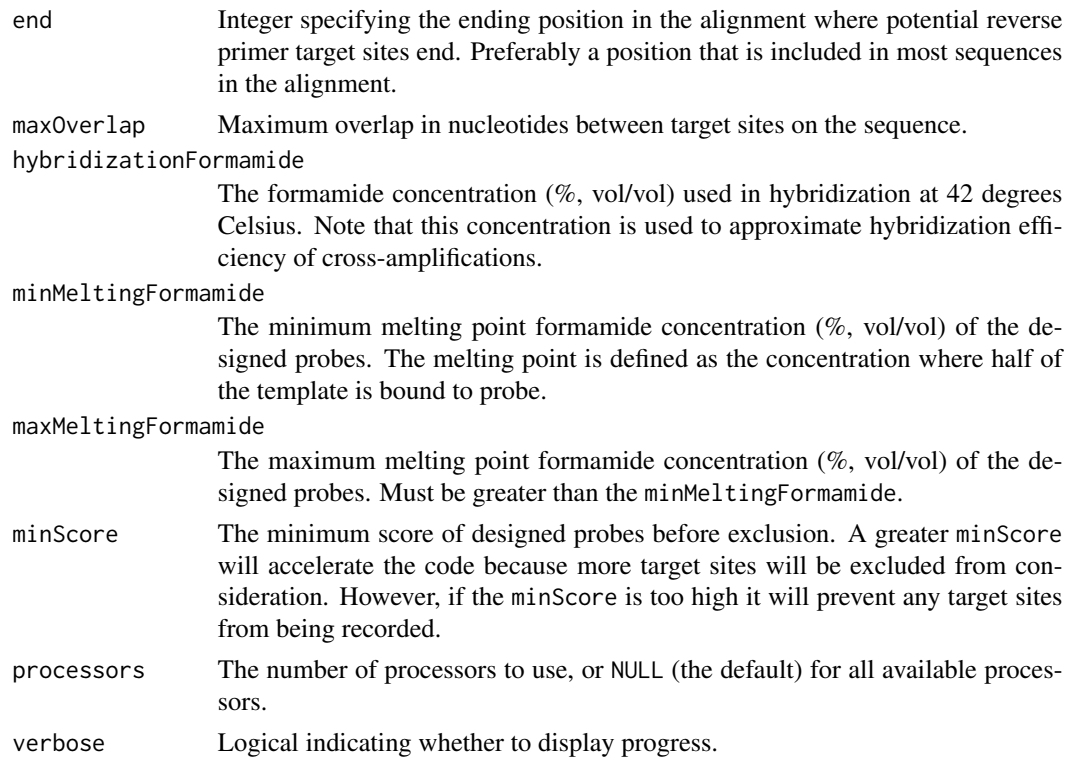

# Details

The algorithm begins by determining the optimal length of probes required to meet the input constraints while maximizing sensitivity to the target consensus sequence at the specified hybridization formamide concentration. This set of potential target sites is then scored based on the possibility of cross-hybridizing to the other non-target sequences. The set of probes is returned with the minimum possibility of cross-hybridizing.

# Value

A data.frame with the optimal set of probes matching the specified constraints. Each row lists the probe's target sequence (name), start position, length in nucleotides, start and end position in the sequence alignment, number of permutations, score, melt point in percent formamide at 42 degrees Celsius, hybridization efficiency (hyb\_eff), target site, and probe(s). Probes are designed such that the stringency is determined by the equilibrium hybridization conditions and not subsequent washing steps.

# Author(s)

Erik Wright <DECIPHER@cae.wisc.edu>

# References

ES Wright et al. (2013) Identification of Bacterial and Archaeal Communities From Source to Tap. Water Research Foundation, Denver, CO.

# <span id="page-32-0"></span>DesignPrimers 33

# See Also

[Array2Matrix](#page-14-1), [NNLS](#page-56-1)

#### Examples

```
fas <- system.file("extdata", "Bacteria_175seqs.fas", package="DECIPHER")
dna <- readDNAStringSet(fas)
names(dna) <- 1:length(dna)
probes <- DesignArray(dna)
probes[1,]
```
<span id="page-32-1"></span>DesignPrimers *Design PCR Primers Targeting a Specific Group of Sequences*

# Description

Assists in the design of primer sets targeting a specific group of sequences while minimizing the potential to cross-amplify other groups of sequences.

#### Usage

```
DesignPrimers(tiles,
              identifier = "",
              start = 1,
              end = NULL,minLength = 17,
              maxLength = 26,
              maxPermutations = 4,
              minCoverage = 0.9,minGroupCoverage = 0.2,
              annealingTemp = 64,
              P = 4e-07,
              monovalent = 0.07,
              divalent = 0.003,
              dNTPs = 8e-04,
              minEfficiency = 0.8,
              worstScore = -Inf,
              numPrimerSets = 0,
              minProductSize = 75,
              maxProductSize = 1200,
              maxSearchSize = 1500,
              batchSize = 1000,
              maxDistance = 0.4,
              primerDimer = 1e-07,
              ragged5Prime = TRUE,
              taqEfficiency = TRUE,
              induceMismatch = FALSE,
```
processors = NULL, verbose = TRUE)

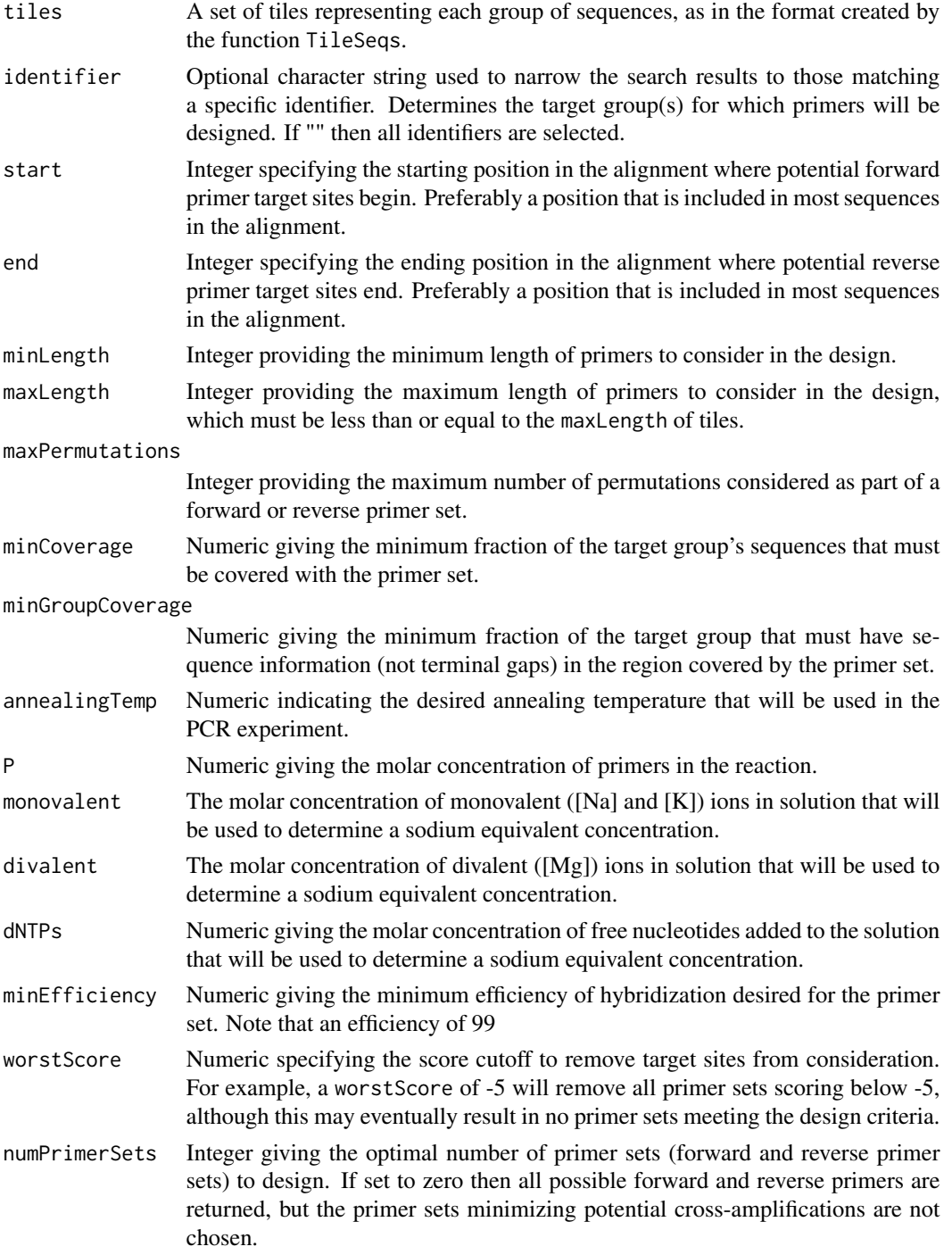

# DesignPrimers 35

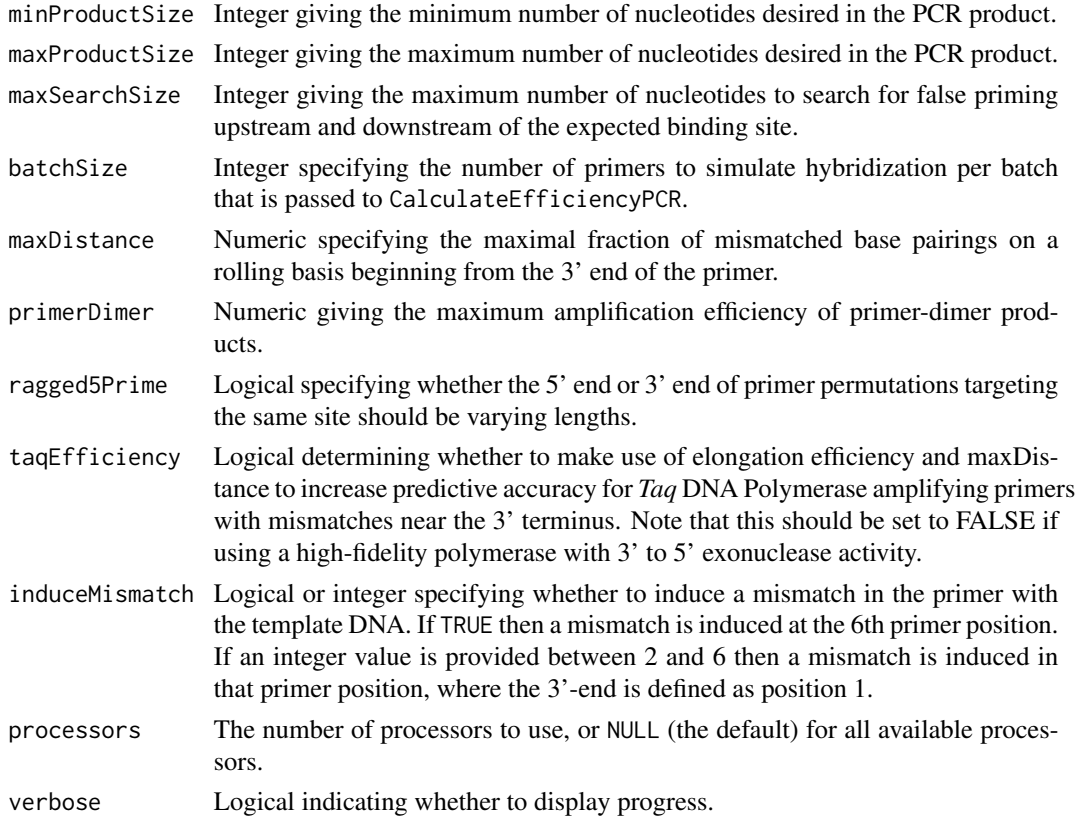

#### Details

Primers are designed for use with *Taq* DNA Polymerase to maximize sensitivity and specificity for the target group of sequences. The design makes use of *Taq*'s bias against certain 3' terminal mismatch types in order to increase specificity further than can be achieve with hybridization efficiency alone.

Primers are designed from a set of tiles to target each identifier while minimizing affinity for all other tiled groups. Arguments provide constraints that ensure the designed primer sets meet the specified criteria as well as being optimized for the particular experimental conditions. A search is conducted through all tiles in the same alignment position to estimate the chance of crossamplification with a non-target group.

If numPrimers is greater than or equal to one then the set of forward and reverse primers that minimizes potential false positive overlap is returned. This will also initiate a thorough search through all target sites upstream and downstream of the expected binding sites to ensure that the primers do not bind to nearby positions. Lowering the maxSearchSize will speed up the thorough search at the expense of potentially missing an unexpected target site. The number of possible primer sets assessed is increased with the size of numPrimers.

#### Value

A different data.frame will be returned depending on number of primer sets requested. If no primer sets are required then columns contain the forward and reverse primers for every possible

position scored by their potential to amplify other identified groups. If one or more primer sets are requested then columns contain information for the optimal set of forward and reverse primers that could be used in combination to give the fewest potential cross-amplifications.

#### Note

The program OligoArrayAux (<http://mfold.rna.albany.edu/?q=DINAMelt/OligoArrayAux>) must be installed in a location accessible by the system. For example, the following code should print the installed OligoArrayAux version when executed from the R console:

```
system("hybrid-min -V")
```
To install OligoArrayAux from the downloaded source folder on Unix-like platforms, open the shell (or Terminal on Mac OS) and type:

cd oligoarrayaux # change directory to the correct folder name

```
./configure
```
make

sudo make install

#### Author(s)

Erik Wright <DECIPHER@cae.wisc.edu>

#### References

ES Wright et al. (2013) "Exploiting Extension Bias in PCR to Improve Primer Specificity in Ensembles of Nearly Identical DNA Templates." Environmental Microbiology, doi:10.1111/1462- 2920.12259.

# See Also

[CalculateEfficiencyPCR](#page-22-1), [TileSeqs](#page-63-1)

```
db <- system.file("extdata", "Bacteria_175seqs.sqlite", package="DECIPHER")
# not run (must have OligoArrayAux installed first):
## Not run: tiles <- TileSeqs(db, identifier=c("Acinetobacter","Pseudomonas"))
## Not run: primers <- DesignPrimers(tiles, identifier="Acinetobacter", start=280, end=420,
minProductSize=50, numPrimerSets=1)
## End(Not run)
```
<span id="page-36-1"></span><span id="page-36-0"></span>

#### Description

Assists in the design of single or dual probes targeting a specific group of sequences while minimizing the potential to cross-hybridize with other groups of sequences.

# Usage

```
DesignProbes(tiles,
             identifier = "",
             start = 1,end = NULL,
            minLength = 17,
            maxLength = 26,
            maxPermutations = 4,
            minCoverage = 0.9,minGroupCoverage = 0.2,
            hybTemp = 46,
            P = 2.5e-07,
            Na = 1,FA = 35,minEfficiency = 0.5,
            worstScore = -Inf,numProbeSets = 0,
            batchSize = 1000,target = "SSU",
            verbose = TRUE)
```
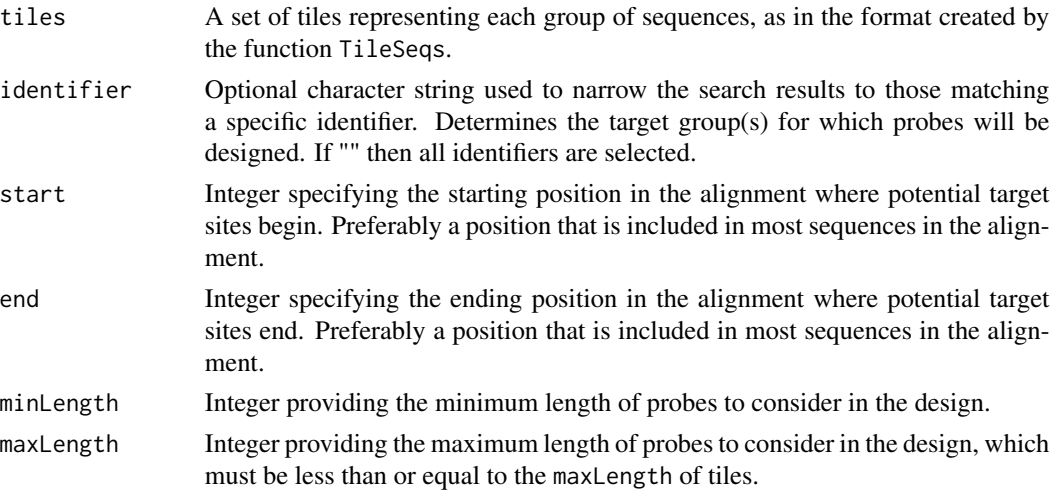

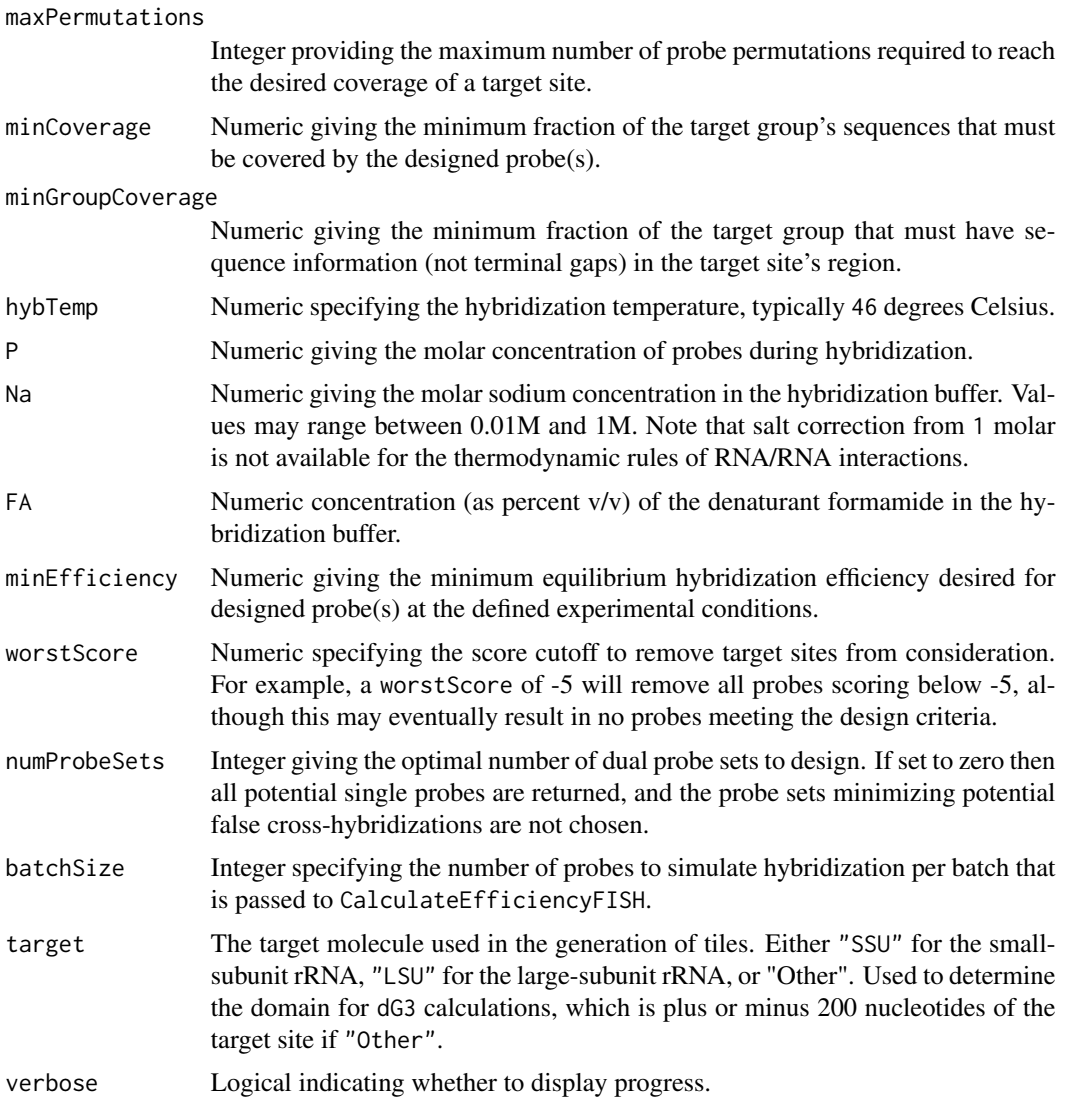

#### Details

Probes are designed to maximize sensitivity and specificity to the target group(s) (identifier(s)). If numProbeSets > 0 then that many pairs of probes with minimal cross-hybridization overlap are returned, enabling increased specificity with a dual-color approach.

Probes are designed from a set of tiles to target each identifier while minimizing affinity for all other tiled groups. Arguments provide constraints that ensure the designed probes meet the specified criteria as well as being optimized for the particular experimental conditions. A search is conducted through all tiles in the same alignment position to estimate the chance of cross-hybridization with a non-target group.

Two models are used in design, both of which were experimentally calibrated using denaturation profiles from 5 organisms belonging to all three domains of life. Probe lengths are chosen to meet the minEfficiency using a fast model of probe-target hybridization. Candidate probes are then

#### DesignProbes 39

confirmed using a slower model that also takes into account probe-folding and target-folding. Finally, probes are scored for their inability to cross-hybridize with non-target groups by using the fast model and taking into account any mismatches.

#### Value

A different data.frame will be returned depending on number of primer sets requested. If no probe sets are required then columns contain the designed probes for every possible position scored by their potential to cross-hybridize with other identified groups. If one or more probe sets are requested then columns contain information for the optimal set of probes (probe one and probe two) that could be used in combination to give the fewest potential cross-hybridizations.

#### Note

The program OligoArrayAux (<http://mfold.rna.albany.edu/?q=DINAMelt/OligoArrayAux>) must be installed in a location accessible by the system. For example, the following code should print the installed OligoArrayAux version when executed from the R console:

system("hybrid-min -V")

To install OligoArrayAux from the downloaded source folder on Unix-like platforms, open the shell (or Terminal on Mac OS) and type:

cd oligoarrayaux # change directory to the correct folder name

```
./configure
```
make

sudo make install

#### Author(s)

Erik Wright <DECIPHER@cae.wisc.edu>

#### References

ES Wright et al. (2014) "Automated Design of Probes for rRNA-Targeted Fluorescence In Situ Hybridization Reveals the Advantages of Using Dual Probes for Accurate Identification." Applied and Environmental Microbiology, doi:10.1128/AEM.01685-14.

#### See Also

[CalculateEfficiencyFISH](#page-20-1), [TileSeqs](#page-63-1)

```
db <- system.file("extdata", "Bacteria_175seqs.sqlite", package="DECIPHER")
# not run (must have OligoArrayAux installed first):
## Not run: tiles <- TileSeqs(db, identifier=c("Acinetobacter","Pseudomonas"))
## Not run: probes <- DesignProbes(tiles, identifier="Acinetobacter", start=280, end=420)
```
<span id="page-39-1"></span><span id="page-39-0"></span>

#### Description

Calculates a distance matrix for an XStringSet. Each element of the distance matrix corresponds to the dissimilarity between two sequences in the XStringSet.

#### Usage

```
DistanceMatrix(myXStringSet,
               includeTerminalGaps = FALSE,
               penalizeGapLetterMatches = TRUE,
               penalizeGapGapMatches = FALSE,
               correction = "none",
               processors = NULL,
               verbose = TRUE)
```
#### Arguments

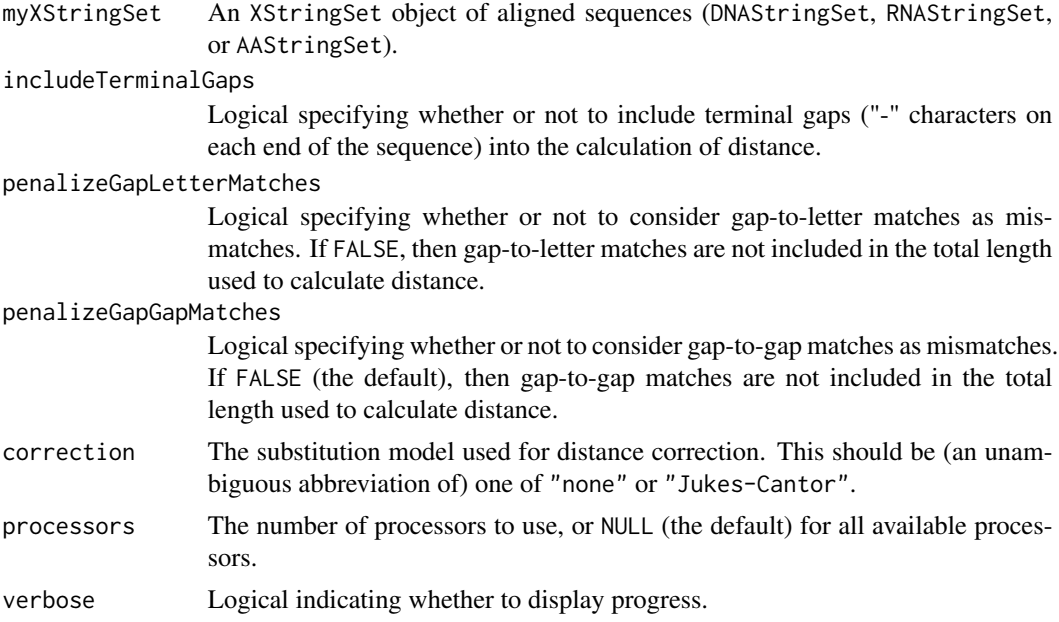

# Details

The uncorrected distance matrix represents the hamming distance between each of the sequences in myXStringSet. Ambiguity can be represented using the characters of the IUPAC\_CODE\_MAP for DNAStringSet and RNAStringSet inputs, or using the AMINO\_ACID\_CODE for an AAStringSet input. For example, the distance between an 'N' and any other nucleotide base is zero. The letters B (N or D), Z (Q or E), and X (any letter) are degenerate in the AMINO\_ACID\_CODE.

# DistanceMatrix 41

If includeTerminalGaps = FALSE then terminal gaps ("-" or "." characters) are not included in sequence length. This can be faster since only the positions common to each pair of sequences are compared. Sequences with no overlapping region in the alignment are given a value of NA, unless  $includeTerminalGaps = TRUE, in which case distance is  $100\%$ .$ 

Penalizing gap-to-gap and gap-to-letter mismatches specifies whether to penalize these special mismatch types and include them in the total length when calculating distance. Both "-" and "." characters are interpreted as gaps. The default behavior is to calculate distance as the fraction of positions that differ across the region of the alignment shared by both sequences (not including gap-to-gap matches).

The elements of the distance matrix can be referenced by dimnames corresponding to the names of the XStringSet. Additionally, an attribute named "correction" specifying the method of correction used can be accessed using the function attr.

# Value

A symmetric matrix where each element is the distance between the sequences referenced by the respective row and column. The dimnames of the matrix correspond to the names of the XStringSet.

#### Author(s)

Erik Wright <DECIPHER@cae.wisc.edu>

# See Also

[IdClusters](#page-45-1)

```
# defaults compare intersection of internal ranges:
dna <- DNAStringSet(c("ANGCT-","-ACCT-"))
d <- DistanceMatrix(dna)
# d[1,2] is 1 base in 4 = 0.25
# compare the entire sequence ranges:
dna <- DNAStringSet(c("ANGCT-","-ACCT-"))
d <- DistanceMatrix(dna, includeTerminalGaps=TRUE,
                    penalizeGapGapMatches=TRUE)
# d[1,2] is now 3 bases in 6 = 0.50# compare union of internal ranges:
dna <- DNAStringSet(c("ANGCT-","-ACCT-"))
d <- DistanceMatrix(dna, includeTerminalGaps=TRUE,
                    penalizeGapGapMatches=FALSE)
# d[1,2] is now 2 bases in 5 = 0.40# gap ("-") and unknown (".") characters are interchangeable:
dna <- DNAStringSet(c("ANGCT.",".ACCT-"))
d <- DistanceMatrix(dna, includeTerminalGaps=TRUE,
                    penalizeGapGapMatches=FALSE)
# d[1,2] is still 2 bases in 5 = 0.40
```
<span id="page-41-1"></span><span id="page-41-0"></span>

# Description

Finds chimeras present in a database of sequences. Makes use of a reference database of (presumed to be) good quality sequences.

# Usage

```
FindChimeras(dbFile,
             tblName = "DNA",
             identifier = "",
             dbFileReference,
             batchSize = 100,minNumFragments = 20000,
             tb.width = 5,
             multiplier = 20,
             minLength = 70,
             minCoverage = 0.6,
             overlap = 100,
             minSuspectFragments = 6,
             showPercentCoverage = FALSE,
             add2tb1 = FALSE,maxGroupSize = -1,minGroupSize = 100,
             verbose = TRUE)
```
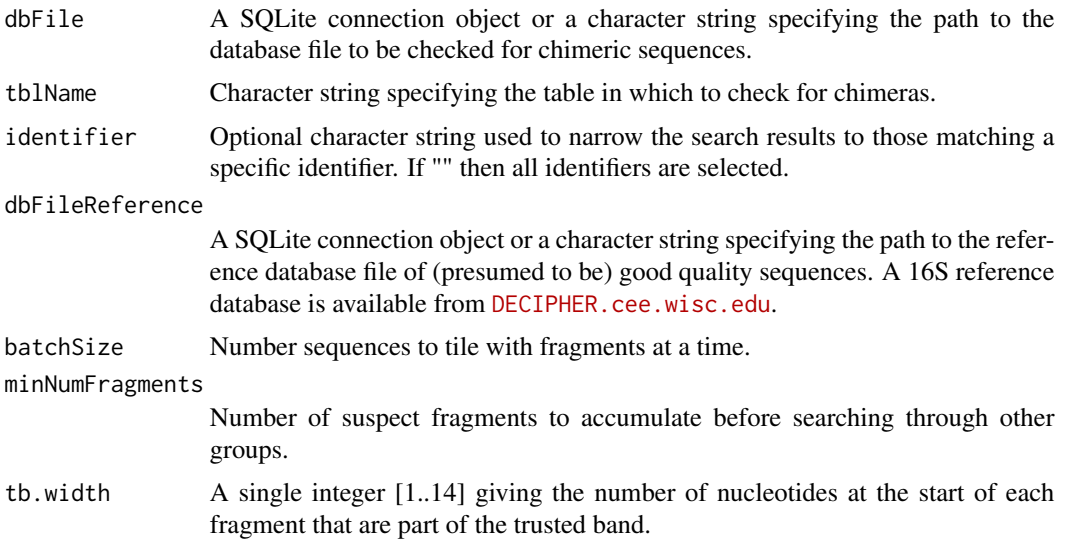

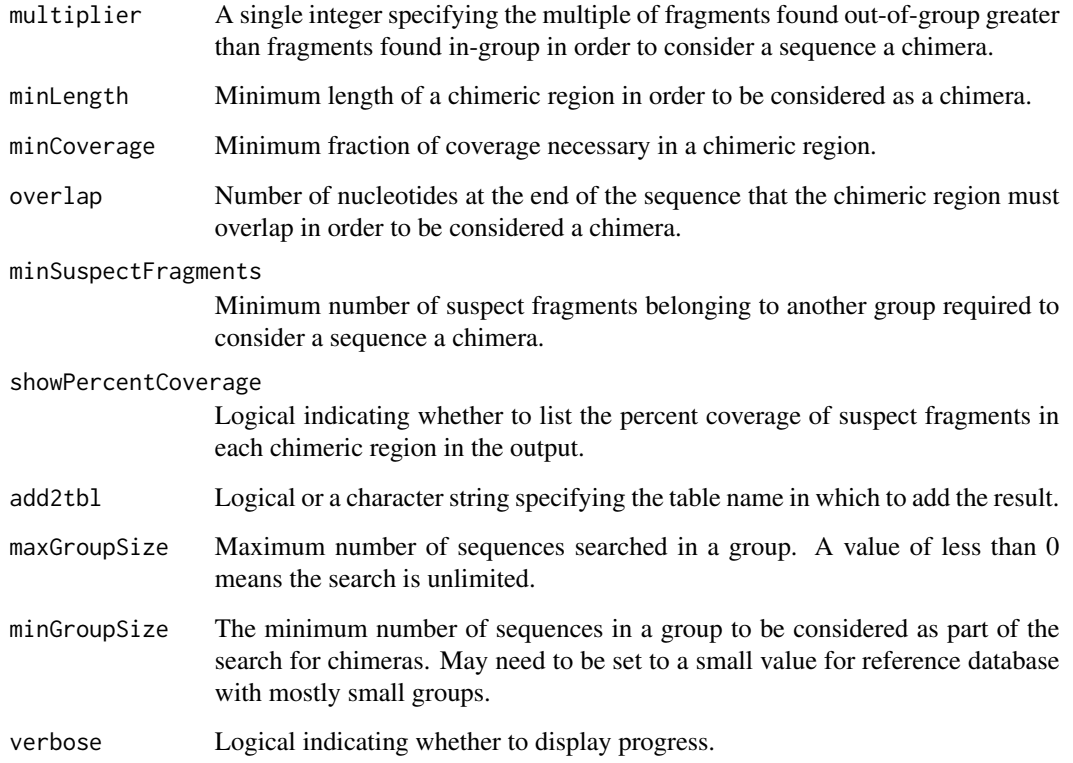

### Details

FindChimeras works by finding suspect fragments that are uncommon in the group where the sequence belongs, but very common in another group where the sequence does not belong. Each sequence in the dbFile is tiled into short sequence segments called fragments. If the fragments are infrequent in their respective group in the dbFileReference then they are considered suspect. If enough suspect fragments from a sequence meet the specified constraints then the sequence is flagged as a chimera.

The default parameters are optimized for full-length 16S sequences (> 1,000 nucleotides). Shorter 16S sequences require two parameters that are different than the defaults: minLength = 40, and minSuspectFragments = 2.

Groups are determined by the identifier present in each database. For this reason, the groups in the dbFile should exist in the groups of the dbFileReference. The reference database is assumed to contain many sequences of only good quality.

If a reference database is not present then it is feasible to create a reference database by using the input database as the reference database. Removing chimeras from the reference database and then iteratively repeating the process can result in a clean reference database.

For non-16S sequences it may be necessary to optimize the parameters for the particular sequences. The simplest way to perform an optimization is to experiment with different input parameters on artificial chimeras such as those created using [CreateChimeras](#page-25-1). Adjusting input parameters until the maximum number of artificial chimeras are identified is the easiest way to determine new defaults.

#### Value

A data.frame containing only the sequences that meet the specifications for being chimeric. The chimera column contains information on the chimeric region and to which group it belongs. The row.names of the data.frame correspond to those of the sequences in the dbFile.

# Author(s)

Erik Wright <DECIPHER@cae.wisc.edu>

# References

ES Wright et al. (2012) "DECIPHER: A Search-Based Approach to Chimera Identification for 16S rRNA Sequences." Applied and Environmental Microbiology, doi:10.1128/AEM.06516-11.

# See Also

[CreateChimeras](#page-25-1), [Add2DB](#page-3-1)

# Examples

```
db <- system.file("extdata", "Bacteria_175seqs.sqlite", package="DECIPHER")
# It is necessary to set dbFileReference to the file path of the
# 16S reference database available from DECIPHER.cee.wisc.edu
chimeras <- FindChimeras(db, dbFileReference=db)
```
<span id="page-43-1"></span>FormGroups *Forms Groups By Rank*

# Description

Agglomerates sequences into groups within a certain size range based on taxonomic rank.

#### Usage

```
FormGroups(dbFile,
           tblName = "DNA",
           goalSize = 1000,minGroupSize = 500,
           maxGroupSize = 10000,
           add2tb1 = FALSE,verbose = TRUE)
```
<span id="page-43-0"></span>

# FormGroups 45

#### **Arguments**

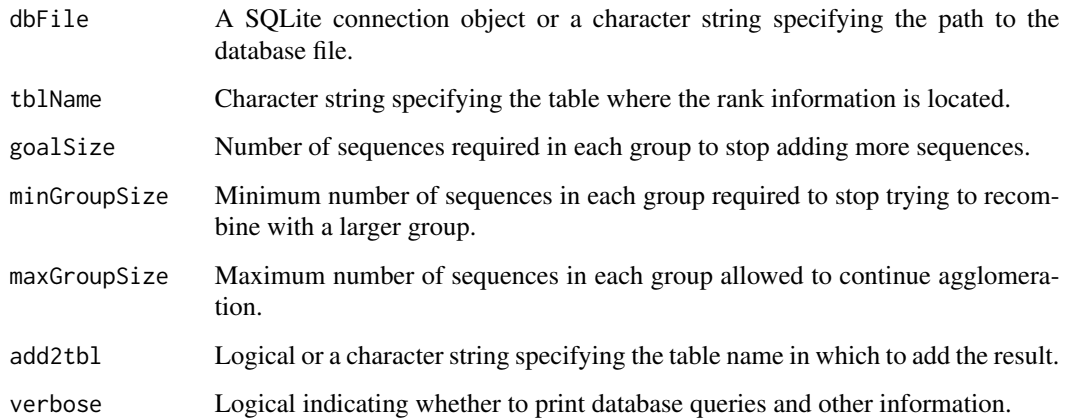

# Details

FormGroups uses the "rank" field in the dbFile table to group sequences with similar taxonomic rank. Rank information must be present in the tblName, such as that created when importing sequences from a GenBank formatted file. The rank information must not contain repeated taxonomic names belonging to different lineages.

Beginning with the least common ranks, the algorithm agglomerates groups with similar ranks until the goalSize is reached. If the group size is below minGroupSize then further agglomeration is attempted with a larger group. If additional agglomeration results in a group larger than maxGroupSize then the agglomeration is undone so that the group is smaller.

# Value

Returns a data. frame of rank and id for each group. If add2tbl is not FALSE then the tblName is updated with the group as the identifier.

# Author(s)

Erik Wright <DECIPHER@cae.wisc.edu>

# See Also

[IdentifyByRank](#page-49-1)

```
db <- system.file("extdata", "Bacteria_175seqs.sqlite", package="DECIPHER")
g <- FormGroups(db, goalSize=10, minGroupSize=5, maxGroupSize=20)
```
<span id="page-45-1"></span><span id="page-45-0"></span>

# Description

Groups the sequences represented by a distance matrix into clusters of similarity.

# Usage

```
IdClusters(myDistMatrix = NULL,
           method = "UPGMA",
           cutoff = -Inf,
           showPlot = FALSE,
           asDendrogram = FALSE,
           myXStringSet = NULL,
           model = MODELS,
           add2tb1 = FALSE,dbFile = NULL,
           processors = NULL,
           verbose = TRUE)
```
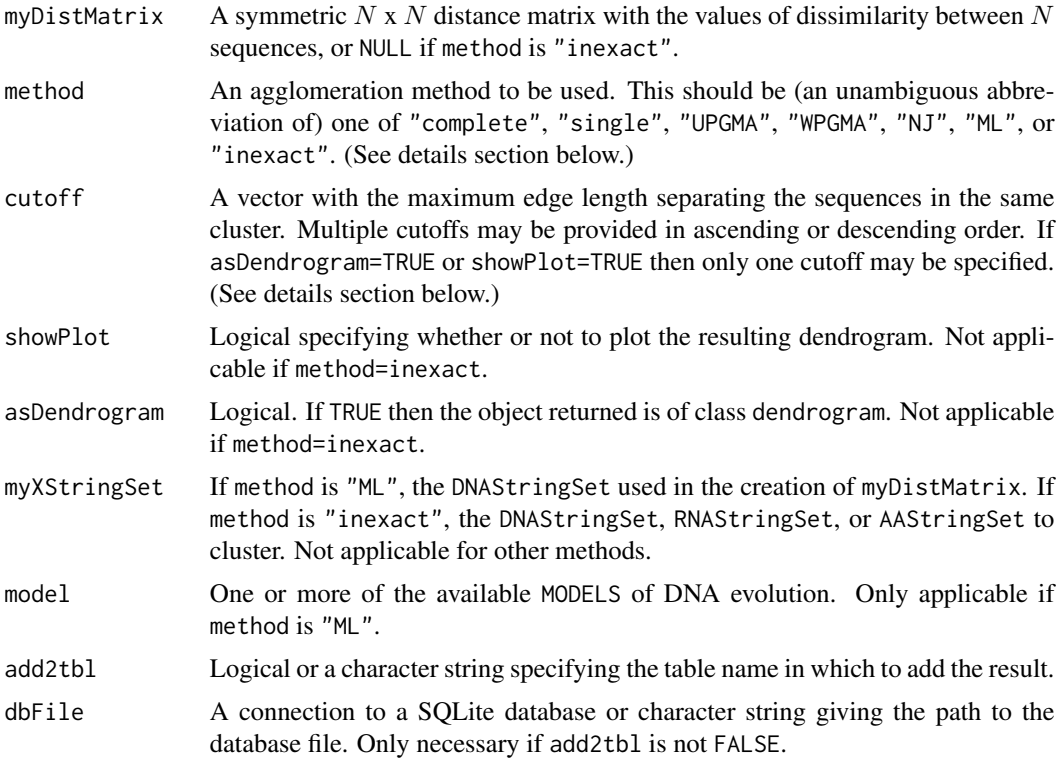

#### IdClusters 47

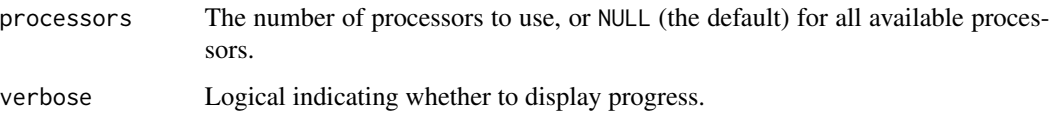

### Details

IdClusters groups the input sequences into clusters using a set dissimilarities representing the distance between  $N$  sequences. Initially a phylogenetic tree is formed using the specified method. Then each leaf (sequence) of the tree is assigned to a cluster based on its edge lengths to the other sequences. The available clustering methods are described as follows:

Ultrametric methods: The method complete assigns clusters using complete-linkage so that sequences in the same cluster are no more than cutoff percent apart. The method single assigns clusters using single-linkage so that sequences in the same cluster are within cutoff of at least one other sequence in the same cluster. UPGMA (the default) or WPGMA assign clusters using averagelinkage which is a compromise between the sensitivity of complete-linkage clustering to outliers and the tendency of single-linkage clustering to connect distant relatives that do not appear to be closely related. UPGMA produces an unweighted tree, where each leaf contributes equally to the average edge lengths, whereas WPGMA produces a weighted result.

Additive methods: NJ uses the Neighbor-Joining method proposed by Saitou and Nei that does not assume lineages evolve at the same rate (the molecular clock hypothesis). The NJ method is typically the most phylogenetically accurate of the above distance-based methods. ML creates a neighbor-joining tree and then iteratively maximizes the likelihood of the tree given the aligned sequences (myXStringSet). This is accomplished through a combination of optimizing edge lengths with Brent's method and improving tree topology with nearest-neighbor interchanges (NNIs). When method="ML", one or more MODELS of DNA evolution must be specified. Model parameters are iteratively optimized to maximize likelihood, except base frequencies which are empirically determined. If multiple models are given, the best model is automatically chosen based on BIC calculated from the likelihood and the sample size (defined as the number of variable sites in the DNA sequence).

Sequence-only method: inexact uses a greedy incremental algorithm to directly assign sequences to clusters without a distance matrix. First the sequences are ordered by length and the longest sequence becomes the first cluster seed. If the second sequence is less than cutoff percent distance then it is added to the cluster, otherwise it becomes a new cluster representative. The remaining sequences are matched to cluster representatives using an ordered k-mer strategy, and then compared to the top hits with pairwise alignment. This approach, finding the closest cluster representatives followed by pairwise alignment to obtain the percent identity, is repeated until all sequences belong to a cluster. This process results in clusters with members generally separated by less than cutoff distance.

Cutoffs may be provided in ascending or descending order, except for inexact clustering, which requires descending cutoffs. If multiple cutoffs are provided in *descending* order then clustering at each new value of cutoff is continued within the prior cutoff's clusters. In this way clusters at lower values of cutoff are completely contained within their umbrella clusters at higher values of cutoff. This is useful for defining taxonomy, where lower level groups (e.g., genera) are expected not to straddle multiple higher level groups (e.g., families). If multiple cutoffs are provided in *ascending* order then clustering at each level of cutoff is independent of the prior level. This may result in fewer clusters for NJ and ML methods, but will have no impact on ultrametric methods.

If a add2tbl=TRUE then the resulting data.frame is added/updated into column(s) of the default table "DNA" in dbFile. If add2tbl is a character string then the result is added to the specified table name in dbFile. The added/updated column names are printed if verbose=TRUE.

#### Value

If asDendrogram=FALSE (the default), then a data.frame is returned with a column for each cutoff specified. This data.frame has dimensions  $N * M$ , where each one of N sequences is assigned to a cluster at the M-level of cutoff. The row.names of the data.frame correspond to the dimnames of myDistMatrix. If asDendrogram=TRUE, returns an object of class dendrogram that can be used for further manipulation and plotting. Leaves of the dendrogram are randomly colored by cluster number.

#### Author(s)

Erik Wright <DECIPHER@cae.wisc.edu>

#### References

Felsenstein, J. (1981) Evolutionary trees from DNA sequences: a maximum likelihood approach. *Journal of Molecular Evolution*, 17(6), 368-376.

Ghodsi, M., Liu, B., & Pop, M. (2011) DNACLUST. *BMC Bioinformatics*, 12(1), 271. doi:10.1186/1471- 2105-12-271.

Saitou, N. and Nei, M. (1987) The neighbor-joining method: a new method for reconstructing phylogenetic trees. *Molecular Biology and Evolution*, 4(4), 406-425.

#### See Also

[DistanceMatrix](#page-39-1), [Add2DB](#page-3-1), [MODELS](#page-55-1)

```
# using the matrix from the original paper by Saitou and Nei
m \leq - matrix(0, 8, 8)m[2:8,1] <- c(7, 8, 11, 13, 16, 13, 17)
m[3:8,2] <- c(5, 8, 10, 13, 10, 14)
m[4:8,3] \leftarrow c(5, 7, 10, 7, 11)m[5:8,4] \leq c(8, 11, 8, 12)m[6:8,5] \leq c(5, 6, 10)m[7:8,6] < -c(9, 13)m[8,7] < -c(8)# returns an object of class "dendrogram"
myClusters <- IdClusters(m, cutoff=10, method="NJ", showPlot=TRUE, asDendrogram=TRUE)
# example of specifying a cutoff
# returns a data frame
IdClusters(m, cutoff=c(2,6,10,20))
```
<span id="page-48-1"></span><span id="page-48-0"></span>

#### Description

Forms a consensus sequence representing the sequences in each group.

#### Usage

```
IdConsensus(dbFile,
            tblName = "DNA",
            identifier = ",
            type = "DNAStringSet",
            colName = "id",add2tb1 = FALSE,verbose = TRUE,
            ...)
```
# Arguments

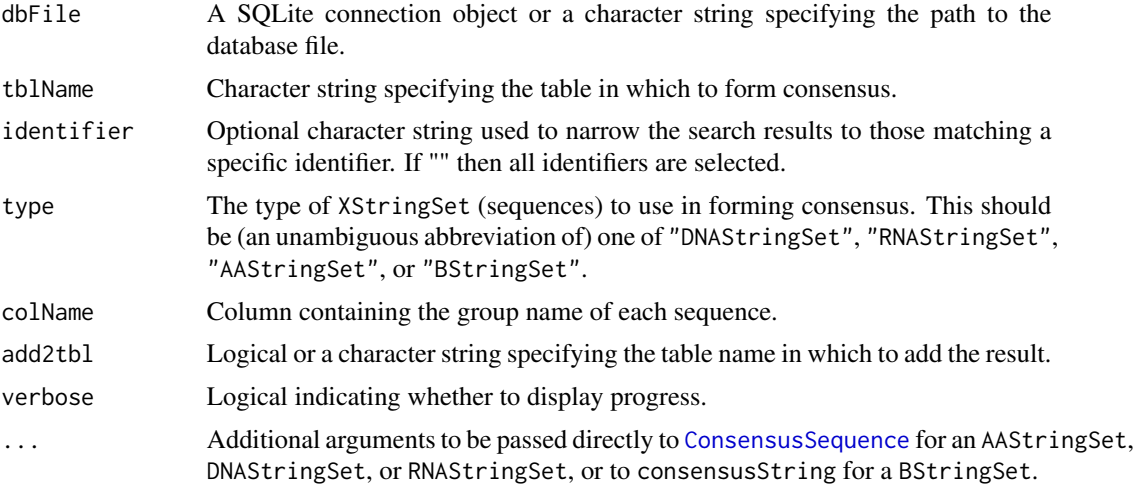

# Details

Creates a consensus sequence for each of the distinct groups defined in colName. The resulting XStringSet contains as many consensus sequences as there are distinct groups in colName. For example, it is possible to create a set of consensus sequences with one consensus sequence for each "id" in the tblName.

# Value

An XStringSet object containing the consensus sequence for each group. The names of the XStringSet contain the number of sequences and name of each group.

#### Author(s)

Erik Wright <DECIPHER@cae.wisc.edu>

#### See Also

[Seqs2DB](#page-60-1)

## Examples

```
db <- system.file("extdata", "Bacteria_175seqs.sqlite", package="DECIPHER")
con <- IdConsensus(db, colName="id", noConsensusChar="N")
BrowseSequences(con)
```
<span id="page-49-1"></span>IdentifyByRank *Identify By Taxonomic Rank*

# Description

Identifies sequences by a specific level of their taxonomic rank.

# Usage

```
IdentifyByRank(dbFile,
              tblName = "DNA",
               level = Inf,add2tb1 = FALSE,verbose = TRUE)
```
#### Arguments

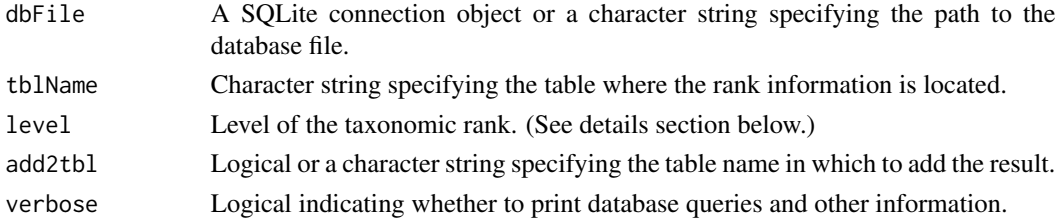

#### Details

IdentifyByRank simply identifies a sequence by a specific level of its taxonomic rank. Requires that rank information be present in the tblName, such as that created when importing sequences from a GenBank formatted file.

The input parameter level should be a non-zero integer giving the "level" of the taxonomic rank to choose as the identifier. Negative levels are interpreted as that being many levels from the last level in each rank.

If the specified level of rank does not exist then the closest rank is chosen. Therefore, the default level (Inf) will always select the last taxonomic level (e.g., species).

<span id="page-49-0"></span>

#### <span id="page-50-0"></span>IdLengths 51

# Value

A data.frame with the rank and corresponding identifier as "id".

# Author(s)

Erik Wright <DECIPHER@cae.wisc.edu>

# See Also

[FormGroups](#page-43-1)

# Examples

```
db <- system.file("extdata", "Bacteria_175seqs.sqlite", package="DECIPHER")
ids <- IdentifyByRank(db)
```
<span id="page-50-1"></span>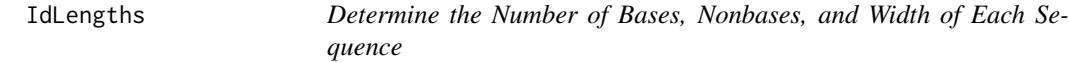

# Description

Counts the number of bases (A, C, G, T) and ambiguities/degeneracies in each sequence.

# Usage

```
IdLengths(dbFile,
         tblName = "DNA",
         identifier = "",
         type = "DNAStringSet",
         add2tb1 = FALSE,batchSize = 10000,verbose = TRUE)
```
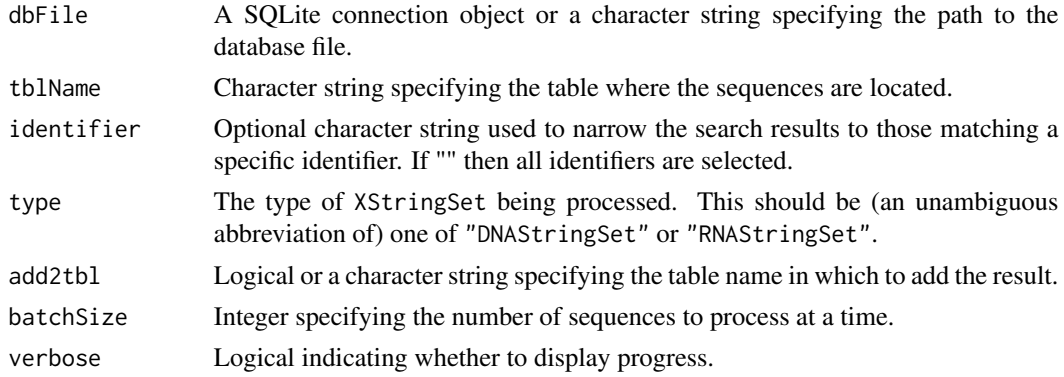

# Value

A data.frame with the number of bases ("A", "C", "G", or "T"), nonbases, and width of each sequence. The width is defined as the sum of bases and nonbases in each sequence. The row.names of the data.frame correspond to the "row\_names" in the tblName of the dbFile.

# Author(s)

Erik Wright <DECIPHER@cae.wisc.edu>

# See Also

[Add2DB](#page-3-1)

#### Examples

```
db <- system.file("extdata", "Bacteria_175seqs.sqlite", package="DECIPHER")
l <- IdLengths(db)
```
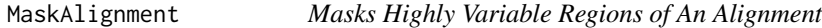

# Description

Automatically masks poorly aligned regions of an alignment based on sequence conservation and gap frequency.

#### Usage

```
MaskAlignment(myXStringSet,
              windowSize = 5,
              threshold = 1,
              maxFractionGaps = 0.2,
              showPlot = FALSE)
```
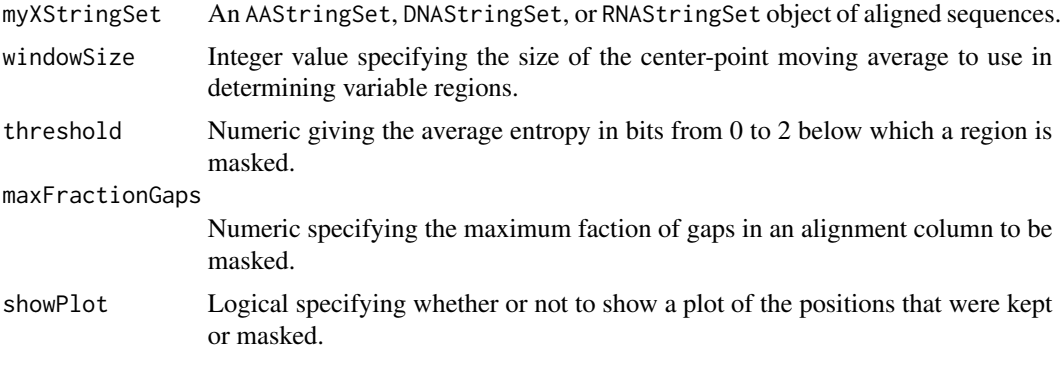

<span id="page-51-0"></span>

# MaskAlignment 53

#### Details

Poorly aligned regions of a multiple sequence alignment may lead to incorrect results in downstream analyses, and require extra processing time. One method to mitigate their effects is to mask columns of the alignment that may be poorly aligned, such as highly-variable regions or regions with many insertions and deletions (gaps).

Highly variable regions are detected by their signature of having low information content. A moving average of windowSize nucleotides to the left and right of the center-point is applied to smooth noise in the information content signal along the sequence. Regions dropping below threshold bits or more than maxFractionGaps are masked in the returned alignment.

#### Value

A MultipleAlignment object of the input type with masked columns where the input criteria are met.

#### Author(s)

Erik Wright <DECIPHER@cae.wisc.edu>

#### See Also

[AlignSeqs](#page-9-1), [IdClusters](#page-45-1)

```
fas <- system.file("extdata", "Streptomyces_ITS_aligned.fas", package="DECIPHER")
dna <- readDNAStringSet(fas)
masked_dna <- MaskAlignment(dna, showPlot=TRUE)
```

```
# display only unmasked nucleotides for use in downstream analyses
not_masked <- as(masked_dna, "DNAStringSet")
BrowseSequences(not_masked)
```

```
# display only masked nucleotides that are covered by the mask
masked <- masked_dna
colmask(masked, append="replace", invert=TRUE) <- colmask(masked)
masked <- as(masked, "DNAStringSet")
BrowseSequences(masked)
```

```
# display the complete DNA sequence set including the mask
masks <- lapply(width(colmask(masked_dna)), rep, x="+")
masks <- unlist(lapply(masks, paste, collapse=""))
masked_dna <- replaceAt(dna, at=IRanges(colmask(masked_dna)), value=masks)
BrowseSequences(masked_dna)
```
<span id="page-53-0"></span>

#### Description

The denaturation of double-stranded DNA occurs over a range of temperatures. Beginning from a helical state, DNA will transition to a random-coil state as temperature is increased. MeltDNA predicts the positional helicity, melt curve, or its negative derivate at different temperatures.

#### Usage

MeltDNA(myDNAStringSet, type = "derivative",  $temps = 50:100$ , ions =  $0.2$ )

# Arguments

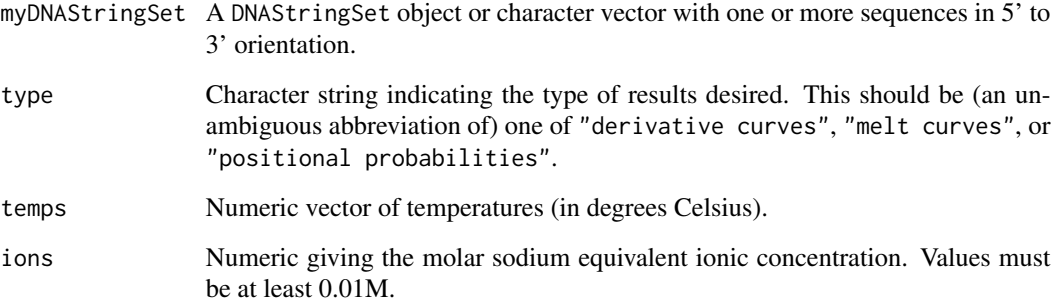

#### Details

When designing a high resolution melt (HRM) assay, it is useful to be able to predict the results before performing the experiment. Multi-state models of DNA melting can provide near-qualitative agreement with experimental DNA melt curves obtained with quantitative PCR (qPCR). MeltDNA employs the algorithm of Tostesen et al. (2003) with an approximation for loop entropy that runs in nearly linear time and memory, which allows very long DNA sequences (up to 100,000 base pairs) to be analyzed.

Denaturation is a highly cooperative process whereby regions of double-stranded DNA tend to melt together. For short sequences (< 100 base pairs) there is typically a single transition from a helical to random-coil state. Longer sequences may exhibit more complex melting behavior with multiple peaks, as domains of the DNA melt at different temperatures. The melting curve represents the average fractional helicity (Theta) at each temperature, and can be used for genotyping with high resolution melt analysis.

#### MeltDNA 55

#### Value

MeltDNA can return three types of results: positional helicity, melting curves, or the negative derivative of the melting curves. If type is "position", then a list is returned with one component for each sequence in myDNAStringSet. Each list component contains a matrix with the probability of helicity (Theta) at each temperature (rows) and every position in the sequence (columns).

If type is "melt", then a matrix with the average Theta across the entire sequence is returned. This matrix has a row for each input temperature (temps), and a column for each sequence in myDNAStringSet. For example, the value in element [3, 4] is the average helicity of the fourth input sequence at the third input temperature. If type is "derivative" then the values in the matrix are the derivative of the melt curve at each temperature.

#### Note

MeltDNA uses nearest neighbor parameters from SantaLucia (1998).

#### Author(s)

Erik Wright <DECIPHER@cae.wisc.edu>

#### References

SantaLucia, J. (1998). A unified view of polymer, dumbbell, and oligonucleotide DNA nearestneighbor thermodynamics. Proceedings of the National Academy of Sciences, 95(4), 1460-1465.

Tostesen, E., et al. (2003). Speed-up of DNA melting algorithm with complete nearest neighbor properties. Biopolymers, 70(3), 364-376. doi:10.1002/bip.10495.

#### See Also

[Amplify](#page-12-1), [CalculateEfficiencyPCR](#page-22-1)

```
fas <- system.file("extdata", "IDH2.fas", package="DECIPHER")
dna <- readDNAStringSet(fas)
# plot the melt curve for the two alleles
temps <- seq(85, 100, 0.2)
m <- MeltDNA(dna,
             type="melt", temps=temps, ions=0.1)
matplot(temps, m,
        type="l", xlab="Temperature (\u00B0C)", ylab="-d(Theta)/dTemp")
legend("topright", c("SNP", "IDH2"),
        col=c("black", "red"), lty=1:2)
# plot the negative derivative curve for a subsequence of the two alleles
temps <- seq(80, 95, 0.25)
m <- MeltDNA(subseq(dna, 492, 542),
             type="derivative", temps=temps)
matplot(temps, m,
        type="l", xlab="Temperature (\u00B0C)", ylab="Average Theta")
```

```
legend("topright", c("SNP", "IDH2"),
       col=c("black", "red"), lty=1:2)
# plot the positional helicity profile for the IDH2 allele
temps <- seq(90.1, 90.5, 0.1)
m <- MeltDNA(dna[2],
             type="position", temps=temps, ions=0.1)
matplot(seq_len(dim(m[[1]])[2]), t(m[[1]]),
        type="l", xlab="Nucleotide Position", ylab="Theta")
temps <- formatC(temps, digits=1, format="f")
legend("topright", legend=paste(temps, "\u00B0C", sep=""),
        col=seq_along(temps), lty=seq_along(temps), bg="white")
```
<span id="page-55-1"></span>

MODELS *Available Models of DNA Evolution*

#### **Description**

The MODELS character vector contains the models of DNA evolution that can be used by IdClusters.

#### Usage

MODELS

# Details

Six models of DNA evolution are available, with or without the discrete Gamma rates distribution. These are described in order of increasing number of parameters as follows:

**JC69** (Jukes and Cantor, 1969) The simplest substitution model that assumes equal base frequencies (1/4) and equal mutation rates.

K80 (Kimura, 1980) Assumes equal base frequencies, but distinguishes between the rate of transitions and transversions.

T92 (Tamura, 1992) In addition to distinguishing between transitions and transversions, a parameter is added to represent G+C content bias.

F81 (Felsenstein, 1981) Assumes equal mutation rates, but allows all bases to have different frequencies.

HKY85 (Hasegawa, Kishino and Yano, 1985) Distinguishes transitions from transversions and allows bases to have different frequencies.

TN93 (Tamura and Nei, 1993) Allows for unequal base frequencies and distinguishes between transversions and the two possible types of transitions (i.e.,  $A \leq S \& C \leq T$ ).

+G (Yang, 1993) Specifying a model+G4 adds a single parameter to any of the above models to relax the assumption of equal rates among sites in the DNA sequence. The single parameter specifies the shape of the Gamma Distribution. The continuous distribution is represented with 2- 10 discrete rates and their respective probabilities as determined by the Laguerre Quadrature method (Felsenstein, 2001). For example, specifying a model+G8 would represent the continuous Gamma Distribution with eight rates and their associated probabilities.

#### <span id="page-56-0"></span> $NNLS$  57

# References

Felsenstein, J. (1981). Evolutionary trees from DNA sequences: a maximum likelihood approach. Journal of Molecular Evolution, 17(6), 368-376.

Felsenstein, J. (2001). Taking Variation of Evolutionary Rates Between Sites into Account in Inferring Phylogenies. Journal of molecular evolution, 53(4-5), 447-455.

Hasegawa, M., Kishino H., Yano T. (1985). Dating of human-ape splitting by a molecular clock of mitochondrial DNA. Journal of Molecular Evolution, 22(2), 160-174.

Jukes, T. and Cantor C. (1969). Evolution of Protein Molecules. New York: Academic Press. pp. 21-132.

Kimura, M. (1980). A simple method for estimating evolutionary rates of base substitutions through comparative studies of nucleotide sequences. Journal of Molecular Evolution, 16(2), 111-120.

Tamura, K. (1992). Estimation of the number of nucleotide substitutions when there are strong transition-transversion and G+C content biases. Molecular Biology and Evolution, 9(4), 678-687.

Tamura, K. and Nei M. (1993). Estimation of the number of nucleotide substitutions in the control region of mitochondrial DNA in humans and chimpanzees. Molecular Biology and Evolution, 10(3), 512-526.

Yang, Z. (1993). Maximum-likelihood estimation of phylogeny from DNA sequences when substitution rates differ over sites. Molecular Biology and Evolution, 10(6), 1396-1401.

#### See Also

**[IdClusters](#page-45-1)** 

#### Examples

MODELS

<span id="page-56-1"></span>

NNLS *Sequential Coordinate-wise Algorithm for the Non-negative Least Squares Problem*

#### Description

Consider the linear system  $A x = b$  where  $A \in R^{m \times n}$ ,  $x \in R^{n}$ , and  $b \in R^{m}$ . The technique of least squares proposes to compute  $x$  so that the sum of squared residuals is minimized. NNLS solves the least squares problem  $\min ||Ax = b||^2$  subject to the constraint  $x \ge 0$ . This implementation of the Sequential Coordinate-wise Algorithm uses a sparse input matrix A, which makes it efficient for large sparse problems.

#### Usage

```
NNLS(A,
     b,
     precision = sqrt(.Machine$double.eps),
     processors = NULL,
     verbose = TRUE)
```
#### **Arguments**

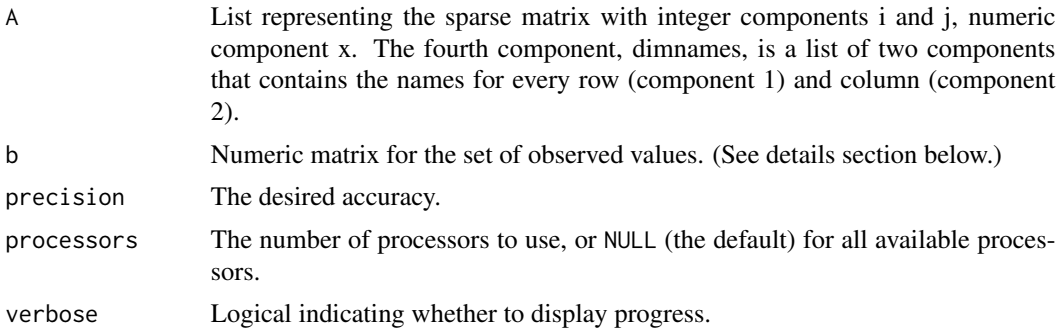

#### Details

The input  $b$  can be either a matrix or a vector of numerics. If it is a matrix then it is assumed that each column contains a set of observations, and the output  $x$  will have the same number of columns. This allows multiple NNLS problems using the same A matrix to be solved simultaneously, and greatly accelerates computation relative to solving each sequentially.

#### Value

A list of two components:

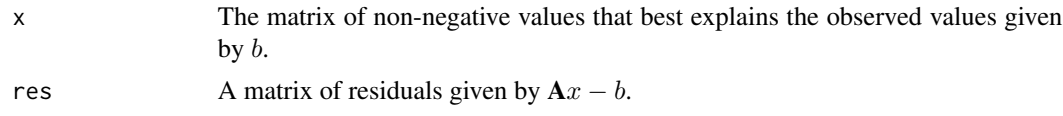

# References

Franc, V., et al. (2005). Sequential coordinate-wise algorithm for the non-negative least squares problem. Computer Analysis of Images and Patterns, 407-414.

#### See Also

[Array2Matrix](#page-14-1), [DesignArray](#page-30-1)

# Examples

```
# unconstrained least squares:
A \leftarrow matrix(c(1, -3, 2, -3, 10, -5, 2, -5, 6), ncol=3)
b \le matrix(c(27, -78, 64), ncol=1)
x <- solve(crossprod(A), crossprod(A, b))
# Non-negative least squares:
w \le - which(A > 0, arr.ind=TRUE)
A \leftarrow list(i=w[, "row"], j=w[, "col"], x=A[w],
          dimnames=list(1:dim(A)[1], 1:dim(A)[2]))
x_nonneg <- NNLS(A, b)
```
# compare the unconstrained and constrained solutions:

# <span id="page-58-0"></span>RESTRICTION\_ENZYMES 59

cbind(x, x\_nonneg\$x)

```
# the input value "b" can also be a matrix:
b2 \le - matrix(b, nrow=length(b), ncol=2) # repeat b in two columns
x_nonneg <- NNLS(A, b2) # solution is repeated in two output columns
```
RESTRICTION\_ENZYMES *Common Restriction Sites Named By Restriction Enzyme*

#### Description

A character vector of common restriction sites named by the restriction enzyme(s) that cut at each site.

#### Usage

```
data(RESTRICTION_ENZYMES)
```
# Format

The format is: Named chr [1:233] "CGGCCG" "ATCGAT" "CACCTGC" ... - attr(\*, "names")= chr [1:233] "AaaI/BseX3I/BstZI/EagI/"| \_\_truncated\_\_ "AagI/BanIII/BavCI/BbvAII/"| \_\_truncated\_\_ "AarI" "AasI/DrdI/DseDI" ...

# Source

List of restriction enzymes available from: [GenScript.](http://www.genscript.com/)

# Examples

data(RESTRICTION\_ENZYMES)

<span id="page-58-1"></span>SearchDB *Obtain Specific Sequences from A Database*

# Description

Returns the set of sequences meeting the search criteria.

# Usage

```
SearchDB(dbFile,
         tblName = "DNA",
         identifier = ",
         type = "DNAStringSet",
         limit = -1,replaceChar = "-",
         nameBy = "row_names",
         orderBy = "row_names",
         countOnly = FALSE,
         removeGaps = "none",
         clause = ",
         verbose = TRUE)
```
# Arguments

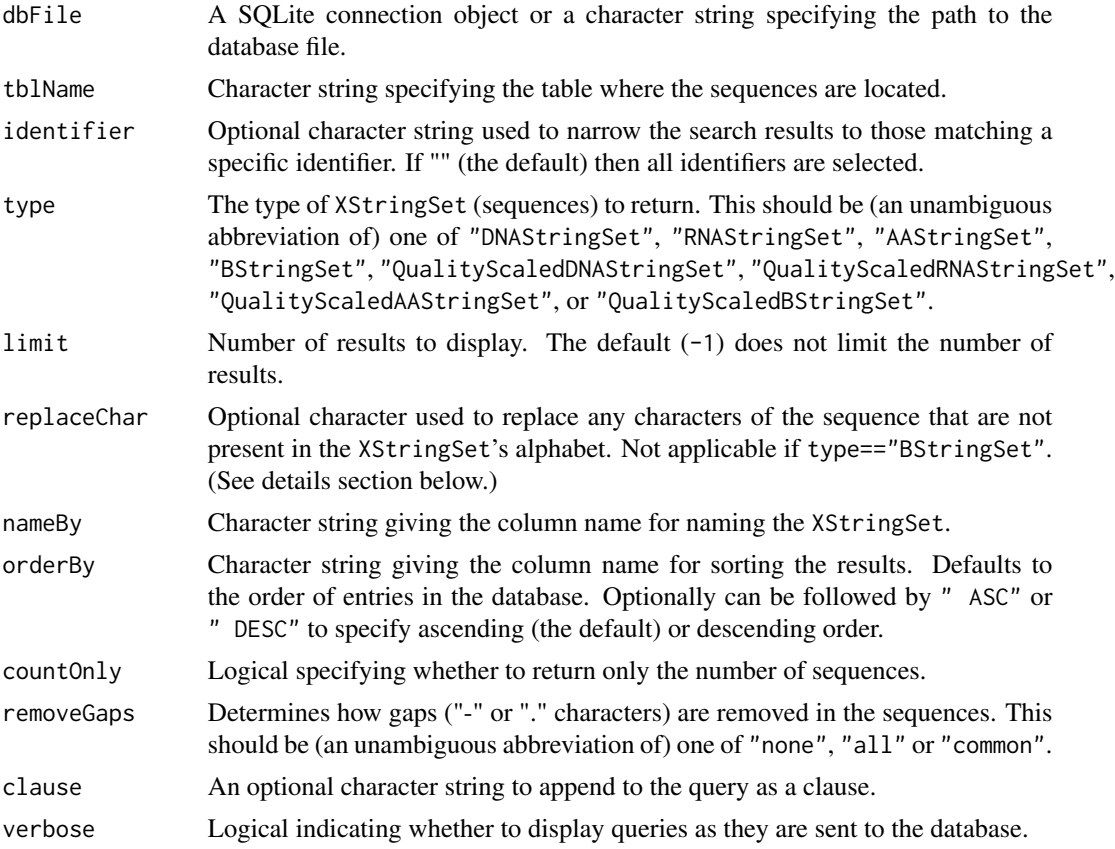

# Details

If type is "DNAStringSet" then all U's are converted to T's before creating the DNAStringSet, and vise-versa if type is "RNAStringSet". All remaining characters not in the XStringSet's alphabet are converted to replaceChar. Quality information is interpreted as PredQuality scores.

#### <span id="page-60-0"></span> $Segs2DB$  61

# Value

An XStringSet or QualityScaledXStringSet with the sequences that meet the specified criteria. The names of the object correspond to the value in the nameBy column of the database.

# Author(s)

Erik Wright <DECIPHER@cae.wisc.edu>

#### See Also

[Seqs2DB](#page-60-1), [DB2Seqs](#page-27-1)

#### Examples

```
db <- system.file("extdata", "Bacteria_175seqs.sqlite", package="DECIPHER")
# get all sequences in the default table:
dna <- SearchDB(db)
# select a random sequence:
dna <- SearchDB(db, orderBy="random()", limit=1)
# remove gaps from "Mycobacterium" sequences:
dna <- SearchDB(db, identifier="Mycobacterium", removeGaps="all")
# provide a more complex query:
dna <- SearchDB(db, nameBy="description", orderBy="bases", removeGaps="common", clause="where nonbases is 0")
```
<span id="page-60-1"></span>Seqs2DB *Add Sequences from Text File to Database*

#### Description

Adds sequences to a database.

#### Usage

```
Seqs2DB(seqs,
        type,
        dbFile,
        identifier,
        tblName = "DNA",
        chunkSize = 1e5,
        replaceTbl = FALSE,
        verbose = TRUE)
```
#### Arguments

seqs A connection object or a character string specifying the file path to the file containing the sequences, an XStringSet object if type is XStringSet, or a QualityScaledXStringSet object if type is QualityScaledXStringSet.

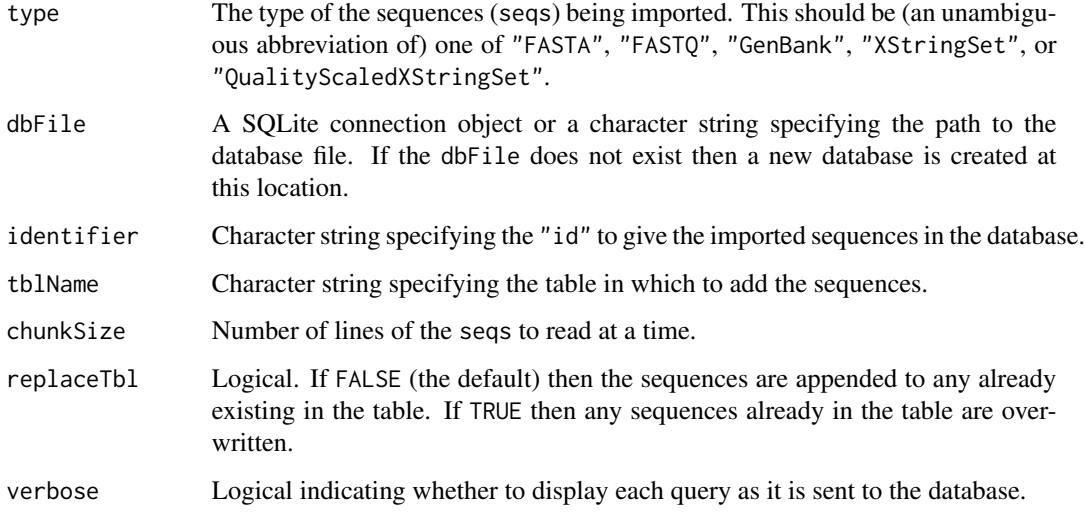

# Details

Sequences are imported into the database in chunks of lines specified by chunkSize. The sequences can then be identified by searching the database for the identifier provided. Sequences are added to the database verbatim, so that no sequence information is lost when the sequences are exported from the database. The sequence names are recorded into a column named "description" in the database.

#### Value

The total number of sequences in the database table is returned after import.

#### Author(s)

Erik Wright <DECIPHER@cae.wisc.edu>

# See Also

[SearchDB](#page-58-1), [DB2Seqs](#page-27-1)

```
gen <- system.file("extdata", "Bacteria_175seqs.gen", package="DECIPHER")
dbConn <- dbConnect(SQLite(), ":memory:")
Seqs2DB(gen, "GenBank", dbConn, "Bacteria")
BrowseDB(dbConn)
dna <- SearchDB(dbConn, nameBy="description")
dbDisconnect(dbConn)
```
<span id="page-62-0"></span>

# Description

Counts the number of terminal characters for every sequence in an XStringSet. Terminal characters are defined as a specific character repeated at the beginning and end of a sequence.

#### Usage

```
TerminalChar(myXStringSet,
            char = "")
```
# Arguments

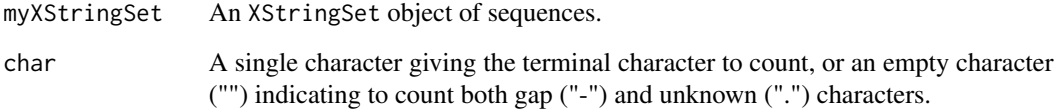

#### Value

A matrix containing the results for each sequence in its respective row. The first column contains the number of leading char, the second contains the number of trailing char, and the third contains the total number of characters in-between.

# Author(s)

Erik Wright <DECIPHER@cae.wisc.edu>

# See Also

# [IdLengths](#page-50-1)

```
db <- system.file("extdata", "Bacteria_175seqs.sqlite", package="DECIPHER")
dna <- SearchDB(db)
t <- TerminalChar(dna)
```
<span id="page-63-1"></span><span id="page-63-0"></span>

# Description

Creates a set of tiles that represent each group of sequences in the database for downstream applications.

# Usage

```
TileSeqs(dbFile,
         tblName = "DNA",
         identifier = ",
         minLength = 26,
         maxLength = 27,
         maxTilePermutations = 10,
         minCoverage = 0.9,
         add2tb1 = FALSE,verbose = TRUE,
         ...)
```
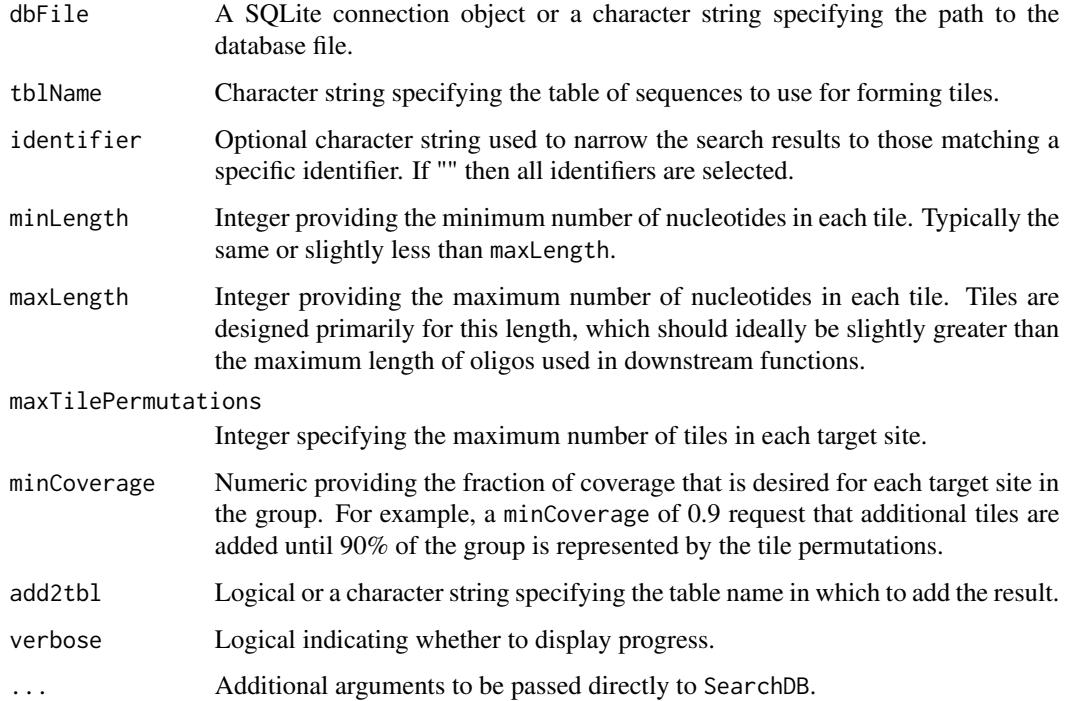

#### TileSeqs 65

# Details

TileSeqs will create a set of overlapping tiles representing each target site in an alignment of sequences. The most common tile permutations are added until the desired minimum group coverage is obtained. The dbFile is assumed to contain DNAStringSet sequences (any U's are converted to  $T's$ ).

Target sites with one more more tiles not meeting a set of requirements are marked with misprime equals TRUE. Requirements include minimum group coverage, minimum length, and maximum length. Additionally, tiles are required not to contain more than four runs of a single base or four di-nucleotide repeats.

# Value

A data.frame with a row for each tile, and multiple columns of information. The row\_names column gives the row number. The start, end, start\_aligned, and end\_aligned columns provide positioning of the tile in a consensus sequence formed from the group. The column misprime is a logical specifying whether the tile meets the specified constraints. The columns width and id indicate the tile's length and group of origin, respectively.

The coverage field gives the fraction of sequences containing the tile in the group that encompass the tile's start and end positions in the alignment, whereas groupCoverage contains the fraction of all sequences in the group containing a tile at their respective target site. For example, if only a single sequence out of 10 has information (no gap) in the first alignment position, then coverage would be  $100\%$  (1.0), while groupCoverage would be  $10\%$  (0.1).

The final column, target\_site, provides the sequence of the tile.

#### Note

If add2tbl is TRUE then the tiles will be added to the database table that currently contains the sequences used for tiling. The added tiles may cause interference when querying a table of sequences. Therefore, it is recommended to add the tiles to their own table, for example, by using add2tbl="Tiles".

#### Author(s)

Erik Wright <DECIPHER@cae.wisc.edu>

#### See Also

[DesignPrimers](#page-32-1)

```
db <- system.file("extdata", "Bacteria_175seqs.sqlite", package="DECIPHER")
tiles <- TileSeqs(db, identifier="Pseudomonas")
```
# <span id="page-65-0"></span>Index

∗Topic datasets deltaGrules, [30](#page-29-0) RESTRICTION\_ENZYMES, [59](#page-58-0) ∗Topic data MODELS, [56](#page-55-0) ∗Topic package DECIPHER-package, [2](#page-1-0)

Add2DB, [4,](#page-3-0) *44*, *48*, *52* AlignDB, [5,](#page-4-0) *9*, *11, 12* AlignProfiles, [7,](#page-6-0) *7*, *10–12* AlignSeqs, *7*, *9*, [10,](#page-9-0) *12*, *53* AlignTranslation, *7*, *9*, [11,](#page-10-0) *11* Amplify, [13,](#page-12-0) *24*, *55* Array2Matrix, [15,](#page-14-0) *33*, *58*

BrowseDB, *4*, [16,](#page-15-0) *19* BrowseSequences, [17,](#page-16-0) *17*

CalculateEfficiencyArray, [19](#page-18-0) CalculateEfficiencyFISH, [21,](#page-20-0) *39* CalculateEfficiencyPCR, *14*, [23,](#page-22-0) *36*, *55* ConsensusSequence, *19*, [25,](#page-24-0) *49* CreateChimeras, [26,](#page-25-0) *43, 44*

DB2Seqs, [28,](#page-27-0) *61, 62* DECIPHER *(*DECIPHER-package*)*, [2](#page-1-0) DECIPHER-package, [2](#page-1-0) deltaGrules, *21*, [30](#page-29-0) DesignArray, *16*, [31,](#page-30-0) *58* DesignPrimers, *14*, *24*, [33,](#page-32-0) *65* DesignProbes, *22*, [37](#page-36-0) DistanceMatrix, [40,](#page-39-0) *48*

FindChimeras, *27*, [42](#page-41-0) FormGroups, [44,](#page-43-0) *51*

IdClusters, *11*, *41*, [46,](#page-45-0) *53*, *57* IdConsensus, *26*, [49](#page-48-0) IdentifyByRank, *45*, [50](#page-49-0) IdLengths, [51,](#page-50-0) *63*

MaskAlignment, [52](#page-51-0) MeltDNA, [54](#page-53-0) MODELS, *48*, [56](#page-55-0)

NNLS, *16*, *33*, [57](#page-56-0)

RESTRICTION\_ENZYMES, [59](#page-58-0)

SearchDB, *4*, [59,](#page-58-0) *62* Seqs2DB, *4*, *26, 27*, *50*, [61,](#page-60-0) *61*

TerminalChar, [63](#page-62-0) TileSeqs, *22*, *36*, *39*, [64](#page-63-0)